## VYSOKÉ UČENÍ TECHNICKÉ V BRNĚ

Fakulta elektrotechniky a komunikačních technologií

DIPLOMOVÁ PRÁCE

Brno, 2017 **Brno, 2017** Bc. Matej Vlha

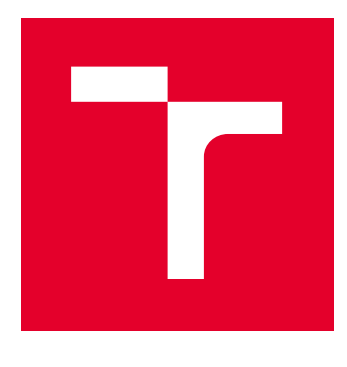

# VYSOKÉ UČENÍ TECHNICKÉ V BRNĚ

BRNO UNIVERSITY OF TECHNOLOGY

## FAKULTA ELEKTROTECHNIKY A KOMUNIKAČNÍCH TECHNOLOGIÍ

FACULTY OF ELECTRICAL ENGINEERING AND COMMUNICATION

## ÚSTAV TELEKOMUNIKACÍ

DEPARTMENT OF TELECOMMUNICATIONS

## ODHAD VÝKONNOSTI DISKOVÝCH POLÍ S VYUŽITÍM PREDIKTIVNÍ ANALYTIKY

ESTIMATING PERFORMANCE OF DISK ARRAYS USING PREDICTIVE ANALYTICS

DIPLOMOVÁ PRÁCE MASTER'S THESIS

AUTOR PRÁCE AUTHOR

Bc. Matej Vlha

VEDOUCÍ PRÁCE **SUPERVISOR** 

doc. Ing. Radim Burget, Ph.D.

BRNO 2017

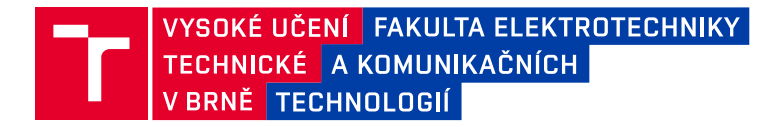

## **Diplomová práce**

magisterský navazující studijní obor **Telekomunikační a informační technika**

Ústav telekomunikací

*Student:* Bc. Matej Vlha *ID:* 146994 *Ročník:* 2 *Akademický rok:* 2016/17

**NÁZEV TÉMATU:**

#### **Odhad výkonnosti diskových polí s využitím prediktivní analytiky**

#### **POKYNY PRO VYPRACOVÁNÍ:**

Navrhněte testovací scénáře pro měření výkonnostních parametrů a s pomocí nástrojů prediktivní analytiky natrénujte předpovídání vytížení datového skladu. Výsledky zaneste vhodným způsobem do grafů či tabulek a výsledky diskutujte.

#### **DOPORUČENÁ LITERATURA:**

[1] Siegel, Eric. Predictive analytics: The power to predict who will click, buy, lie, or die. John Wiley & Sons, 2013.

[2] Loukides, Mike Kosta. System performance tuning. O'Reilly & Associates, Inc., 1996.

*Termín zadání:* 1.2.2017 *Termín odevzdání:* 24.5.2017

*Vedoucí práce:* doc. Ing. Radim Burget, Ph.D. *Konzultant:*

> **doc. Ing. Jiří Mišurec, CSc.** *předseda oborové rady*

#### **UPOZORNĚNÍ:**

Autor diplomové práce nesmí při vytváření diplomové práce porušit autorská práva třetích osob, zejména nesmí zasahovat nedovoleným způsobem do cizích autorských práv osobnostních a musí si být plně vědom následků porušení ustanovení § 11 a následujících autorského zákona č. 121/2000 Sb., včetně možných trestněprávních důsledků vyplývajících z ustanovení části druhé, hlavy VI. díl 4 Trestního zákoníku č.40/2009 Sb.

Fakulta elektrotechniky a komunikačních technologií, Vysoké učení technické v Brně / Technická 3058/10 / 616 00 / Brno

### **ABSTRAKT**

Práca sa zaoberá problematikou diskových polí, kde je cieľom navrhnúť testovacie scenáre pre meranie výkonu diskového poľa a pomocou nástrojov prediktívnej analytiky natrénovať na nameranej sade dát model, ktorý bude predpovedať zvolený výkonnostný parameter. Pomocou realizovanej webovej aplikácie je demonštrovaná funkčnosť natrénovaného modelu a znázornený odhad výkonu diskového poľa.

## **KĽÚČOVÉ SLOVÁ**

diskové pole, DiskSpd, IOps, prediktívna analytika, kNN, ANN, SVM, natrénovaný model, trénovacia sada dát, testovacia sada dát

### **ABSTRACT**

Thesis focuses on disk arrays, where the goal is to design test scenarios to measure performance of disk array and use predictive analytics tools to train a model that will predict the selected performance parameter on a measured set of data. The implemented web application demonstrates the functionality of the trained model and shows estimate of the disk array performance.

### **KEYWORDS**

disk array, DiskSpd, IOps, predictive analytict, kNN, ANN, SVM, trained model, training data sets, testing data sets

VLHA, Matej Odhad výkonnosti diskových polí s využitím prediktivní analytiky: diplomová práca. Brno: Vysoké učení technické v Brně, Fakulta elektrotechniky a komunikačních technologií, Ústav telekomunikací, 2016. 65 s. Vedúci práce bol doc. Ing. Radim Burget, Ph.D.

Vysázeno pomocí balíčku thesis verze 2.61; <http://latex.feec.vutbr.cz>

### VYHLÁSENIE

Vyhlasujem, že som svoju diplomovoú prácu na tému "Odhad výkonnosti diskových polí s využitím prediktivní analytiky" vypracoval(a) samostatne pod vedením vedúceho diplomovej práce, využitím odbornej literatúry a ďalších informačných zdrojov, ktoré sú všetky citované v práci a uvedené v zozname literatúry na konci práce.

Ako autor(ka) uvedenej diplomovej práce ďalej vyhlasujem, že v súvislosti s vytvorením tejto diplomovej práce som neporušil(a) autorské práva tretích osôb, najmä som nezasiahol(-la) nedovoleným spôsobom do cudzích autorských práv osobnostných a/alebo majetkových a som si plne vedomý(-á) následkov porušenia ustanovenia  $\S 11$ a nasledujúcich autorského zákona Českej republiky č. 121/2000 Sb., o práve autorskom, o právach súvisiacich s právom autorským a o zmene niektorých zákonov (autorský zákon), v znení neskorších predpisov, vrátane možných trestnoprávnych dôsledkov vyplývajúcich z ustanovenia časti druhej, hlavy VI. diel 4 Trestného zákoníka Českej republiky č. 40/2009 Sb.

Brno . . . . . . . . . . . . . . . . . . . . . . . . . . . . . . . . . . . . . . . . . . . . . . . . .

podpis autora(-ky)

## POĎAKOVANIE

Touto cestou sa chcem poďakovať vedúcemu diplomovej práce doc. Ing. Radimovi Burgetovi, Ph.D. a pánovi Ing. Jiřímu Dražilovi za odborné vedenie, veľmi poučné konzultácie, veľkú trpezlivosť a cenné rady.

Brno . . . . . . . . . . . . . . . . . . . . . . . . . . . . . . . . . . . . . . . . . . . . . . . . .

podpis autora(-ky)

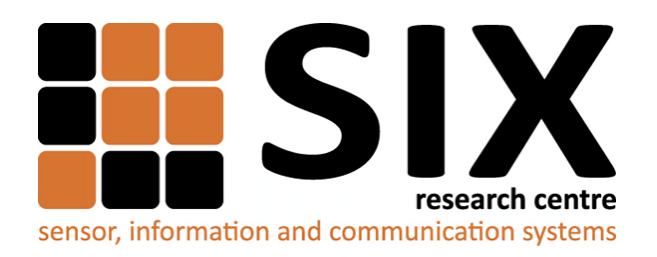

Faculty of Electrical Engineering and Communication Brno University of Technology Purkynova 118, CZ-61200 Brno Czech Republic http://www.six.feec.vutbr.cz

## POĎAKOVANIE

Výzkum popsaný v tejto diplomovej práci bol realizovaný v laboratóriách podporených projektom [SIX;](http://www.six.feec.vutbr.cz) registračné číslo CZ.1.05/2.1.00/03.0072, operačný program Výzkum a vývoj pro inovace.

Brno . . . . . . . . . . . . . . . . . . . . . . . . . . . . . . . . . . . . . . . . . . . . . . . . .

podpis autora(-ky)

İ

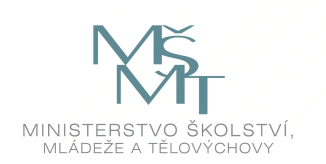

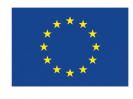

EVROPSKÁ UNIE EVROPSKÝ FOND PRO REGIONÁLNÍ ROZVOJ INVESTICE DO VAŠÍ BUDOUCNOSTI

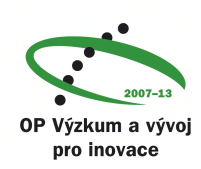

3S.cz, s. r. o. Eliášova 25 616 00 BRNO T: +420 511 133 830 IČ: 27683273 DIČ: CZ27683273 EORI: CZ27683273

## Čestné prehlásenie o použití prostriedkov pre meranie a informácií firmy 3S pre vedecké účely VUT

Študent VUT: Matej Vlha VUT ID: 146 994 Dátum narodenia: 24.06.1992 Adresa trvalého bydliska: Liptovský Mikuláš, 1584/8 Vrbica

#### ČESTNE PREHLASUJEM,

že použitie nástrojov Storage Analytics, Hitachi Storage Navigator Modular 2, použitie získaných dát na diskovom poli HUS 150 a G600, spolu s materiálmi a informáciami technických špecialistov, môžu byť publikované v spolupráci s VUT v diplomovej práci študenta Mateja Vlhu.

Brne  $19.5.0017$ dňa

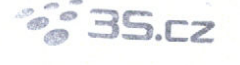

Centrála ČR  $ra\overline{2}$ 

 $WW$ W.35.CZ www.storage.cz

3S.cz, s.r.o. Eliášova 25 616 00 Brno IČ: 27683273<br>DIČ: CZ27683273

Podpis firmy

## **OBSAH**

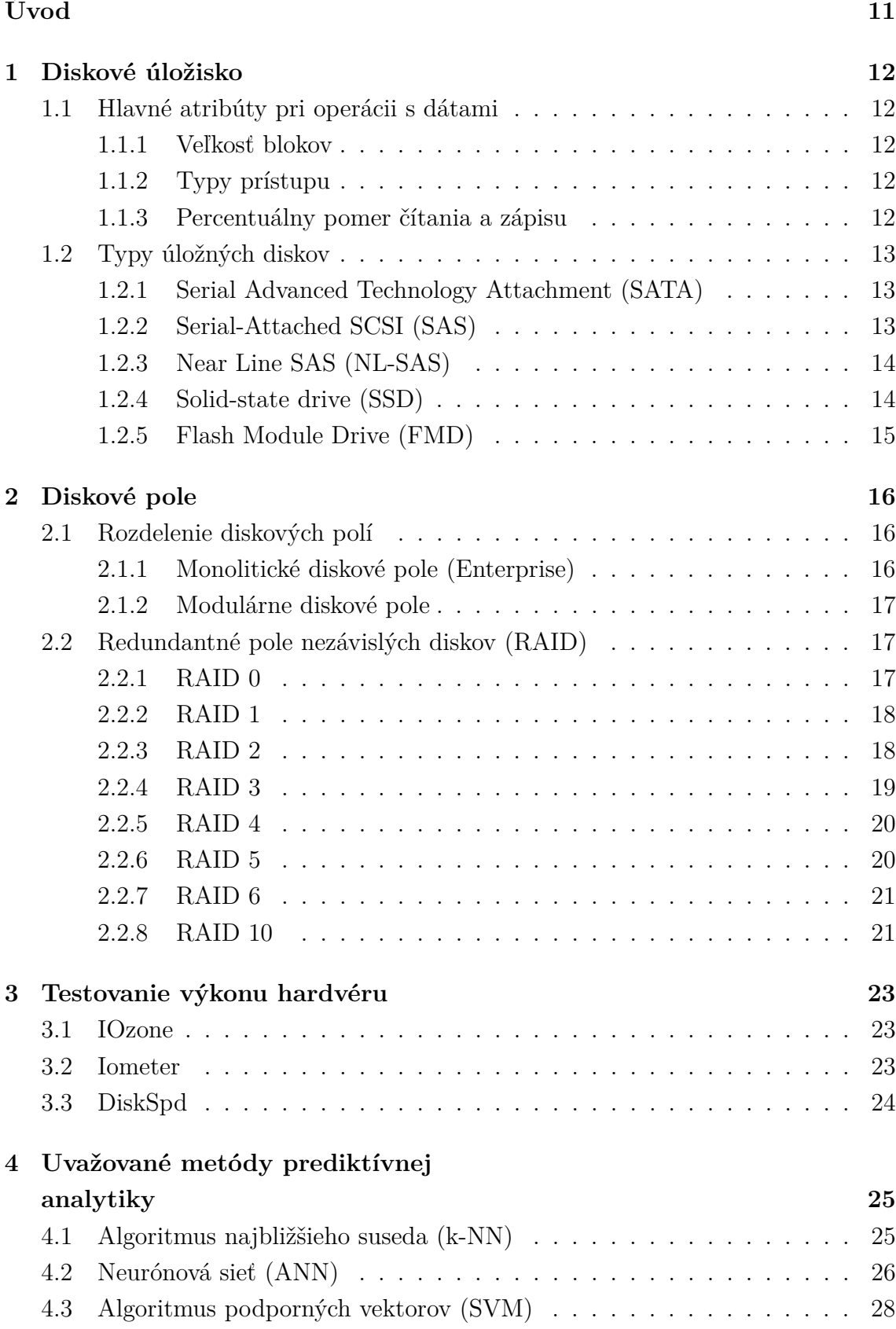

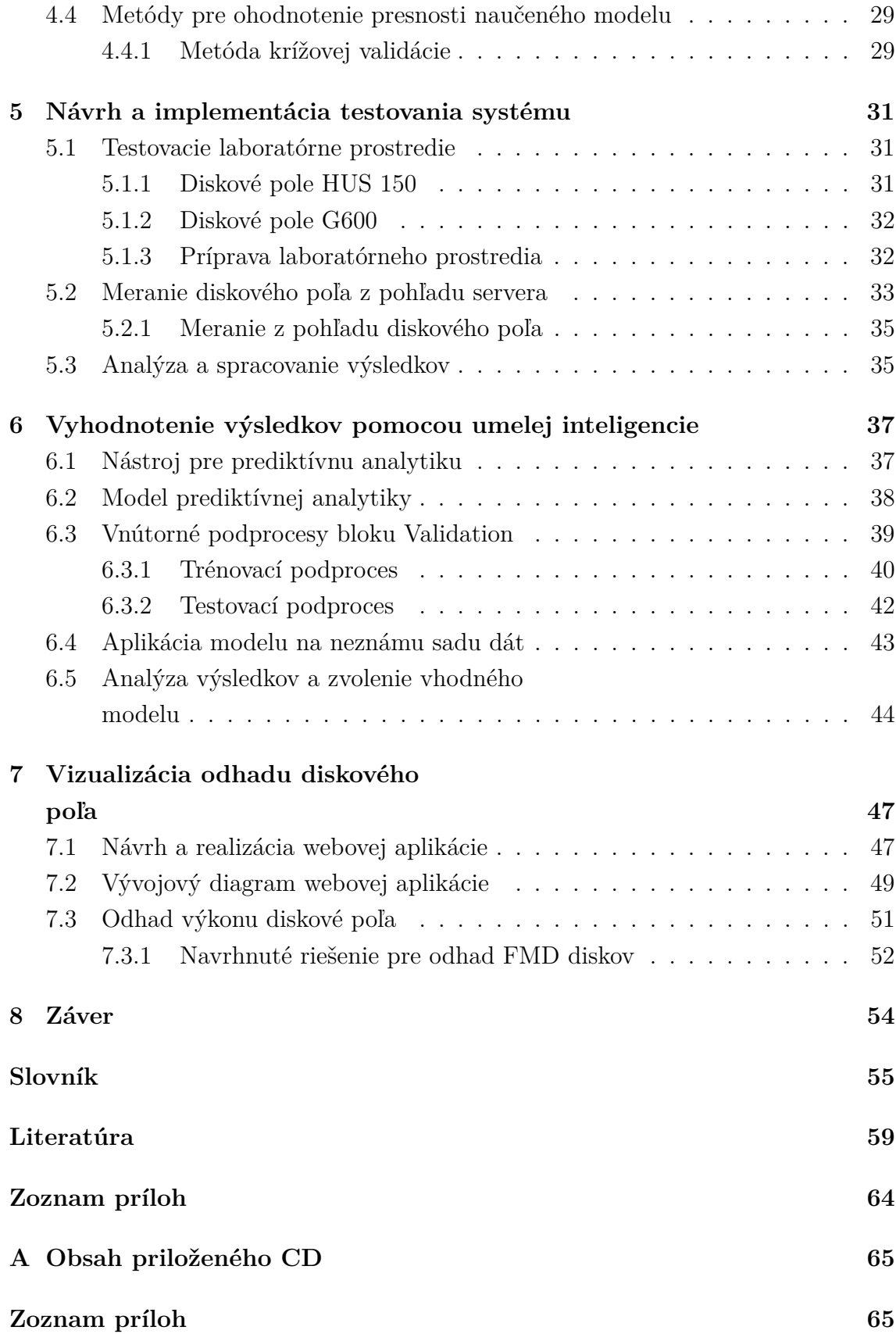

## **ZOZNAM OBRÁZKOV**

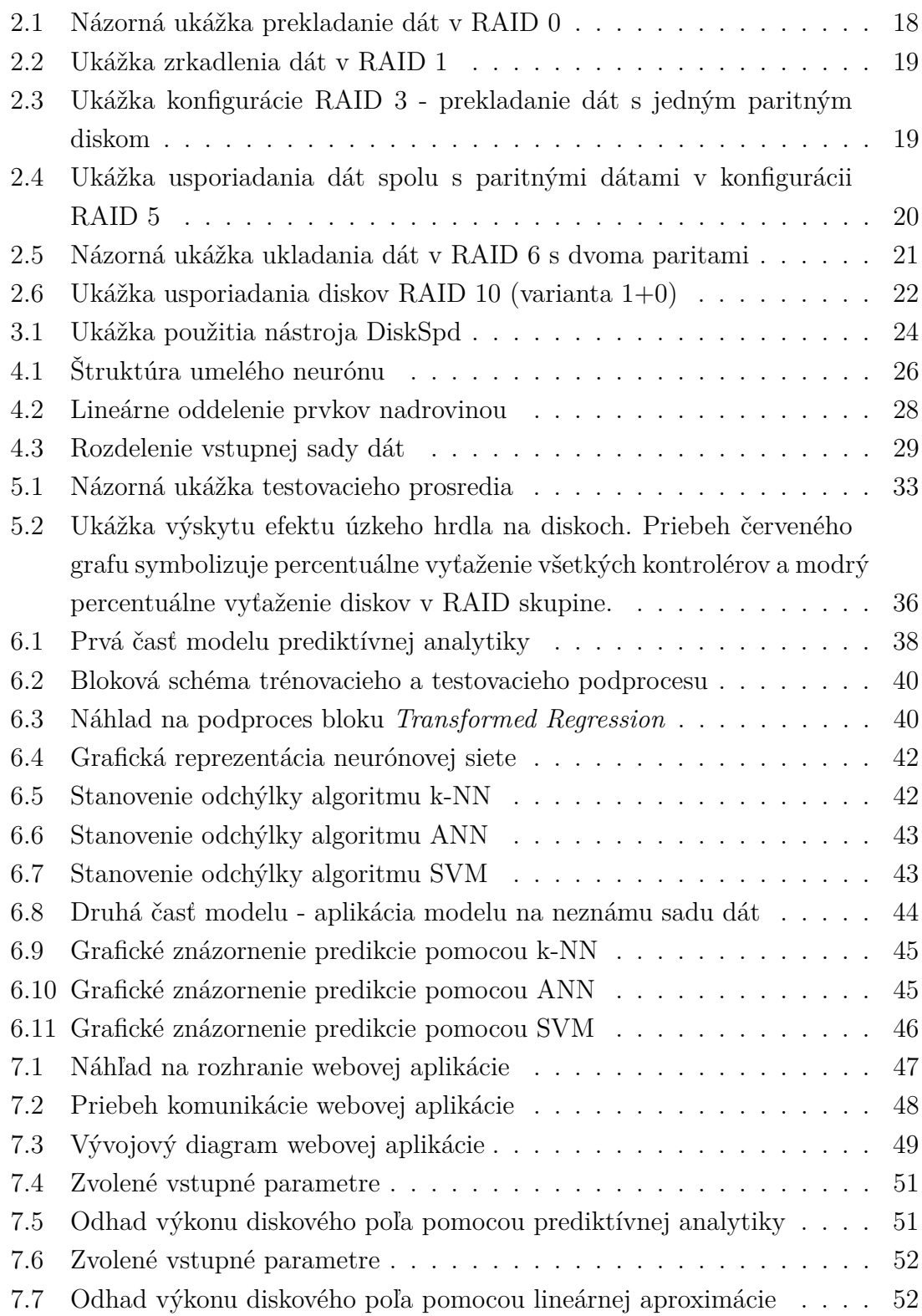

## **ÚVOD**

<span id="page-11-0"></span>V súčasnom digitálnom svete rastie množstvo ukladaných dát závratným tempom a tým je aj zvyšujúca požiadavka na väčšiu kapacitu pamäťových úložísk. Navyšovanie kapacity úložných diskov nie je jediný požadovaný požiadavok, ktorý je potrebné brať v úvahu. Dôležitosť dostupnosti ukladaných dát a ochrana proti strate je v súčasnosti kľúčovým faktorom, ktorý hrá hlavnú rolu v oblasti diskových úložísk. Používanie samostatných diskových úložísk preto nestačí. Riešením je spojenie viac pamäťových úložísk do jedného diskového poľa, ktoré bude spravovať dielčie disky, splňovať tak požiadavky na úložnú kapacitu a zároveň bude zabezpečovať aj ochranu a dostupnosť dát redundantnými komponentami. Diskové pole musí tak okrem vyššie uvedených funkcií poskytovať aj dostatočný výkon, potrebný pre obsluhovanie požiadaviek užívateľov. Medzi hlavné sledované výkonnostné parametre diskových polí patrí: počet vstupno-výstupných operácií (IOps), vyťaženie kontrolérov diskového poľa a oneskorenie.

Cieľom diplomovej práce je navrhnúť testovacie scenáre pre meranie výkonnostných parametrov diskového poľa, pomocou týchto scenárov namerať sadu dát a s využitím prediktívnej analytiky odhadnúť výkon diskového poľa.

V teoretickej časti práce (kapitoly 1-4) sú popisované v jednotlivých kapitolách rôzne technológie spojené s problematikou diskových úložísk, nástroje umožňujúce vykonávanie záťažových testov a v závere uvažované algoritmy prediktívnej analytiky pre natrénovanie modelu, ktorý bude implementovaný v praktickej časti.

V praktickej časti práce (kapitoly 5-7) sú navrhnuté testovacie scenáre pre meranie a pomocou zvoleného nástroja DiskSpd sú namerané výkonnostné parametre diskového pola HUS 150 a G600 v laboratórnom prostredí. Na základe nameranej sade dát je natrénovaný vhodný model prediktívnej analytiky, pomocou ktorého budú prebiehať ďalšie výpočty predpovedaných hodnôt. Pre prezentovanie výsledkov je vytvorená webová aplikácia, v ktorej je možné graficky demonštrovať odhad výkonu diskového poľa, čo je aj hlavným prínosom diplomovej práce.

## <span id="page-12-0"></span>**1 DISKOVÉ ÚLOŽISKO**

Diskové úložisko je miesto, kde sú dáta ukladané v elektromagnetickej alebo optickej forme a umožňujú procesorom zariadení ich prístup k nim [\[1\]](#page-59-1). V tejto kapitole budú najskôr popísané hlavné atribúty spojené s prístupom k dátam diskového úložiska: veľkosť blokov, typ prístupu, percentuálny pomer čítania a zápisu. Ďalšia kapitola priblíži [1.2](#page-13-0) najbežnejšie používané typy úložných diskov.

## <span id="page-12-1"></span>**1.1 Hlavné atribúty pri operácii s dátami**

### <span id="page-12-2"></span>**1.1.1 Veľkosť blokov**

Definuje s akými veľkými blokmi budú aplikácie komunikovať. V tejto práci budú použité pri meraní výkonnostných parametrov diskového poľa bloky o veľkosti 4KB, 8KB, 16KB, 32KB, 64KB pre náhodné operácie a veľkosti 64KB, 256KB a 512KB pre sekvenčné operácie. Používané veľkosti zvolených blokov odpovedajú profilom rôznych aplikácií využívané v praxi. Ako príklad je možné uviesť aplikáciu mailový server, ktorý komunikuje s blokmi o veľkosti 8KB, využívajúci náhodné operácie [\[2\]](#page-59-2).

### <span id="page-12-3"></span>**1.1.2 Typy prístupu**

Známe sú dva typy prístupy k dátam na úložisku. Sekvenčné čítanie a zápis, alebo náhodné čítanie a zápis. V praxi je možné pozorovať, ako sa z náhodného prístupu veľkého počtu požiadaviek nakoniec stáva prístup sekvenčný. Z hľadiska výkonnosti je pre diskové úložiská lepší sekvenčný typ zápisu, alebo čítania dát pred náhodným. Pri náhodnom prístupe u "klasických" mechanických diskoch je limitujúcim faktorom rýchlosť hlavice disku. U diskoch využívajúce pamäť flash prakticky nezáleží, kde sa dáta nachádzajú [\[3\]](#page-59-3).

### <span id="page-12-4"></span>**1.1.3 Percentuálny pomer čítania a zápisu**

Vyjadruje v akom pomere budú rozdelené operácie zápisu a čítania. Pre diskové úložiská je najefektívnejšie rozdelenie prístupu v pomere 0:100, alebo 100:0, čo znamená len čítanie dát bez zápisu, alebo prevádzanie operácie zápisu bez čítania.

## <span id="page-13-0"></span>**1.2 Typy úložných diskov**

Úložné disky je možné rozdeliť podľa technológie s akou pracujú a akým spôsobom dáta ukladajú. Medzi disky pracujúce s magnetickými platňami pre ukladanie dát (v práci uvedené aj ako točivé disky) využívajúce mechanické pohyblivé časti patria disky SATA (Serial Advanced Technology Attachment), SAS (Serial-Attached SCSI) a NL-SAS (Near Line SAS). Disky SSD (Solid-state drive) a FMD (Flash Module Drive) využívajú pamäť flash a ukladajú dáta do priestoru NAND. Hlavná odlišnosť "klasických" točivých diskov a diskov využívajúce pamäť flash je, okrem parametrov popisujúce ich výkon, rozdielny spôsob akým dáta prepisujú. Disky s magnetickými platňami neplatné dáta v sektore, ktoré boli vymazané, jednoducho prepíšu, zatiaľ čo u diskov využívajúce pamäť flash musí prebehnúť zložitý proces mazania [\[4\]](#page-59-4).

### <span id="page-13-1"></span>**1.2.1 Serial Advanced Technology Attachment (SATA)**

SATA je štandard seriálového rozhrania pre ovládanie a prenos informácií a dát z hostiteľského adaptéra na pamäťové zariadenie. S použitím architektúry spojenia typu bod-bod umožňuje využívať každému pripojenému zariadeniu celú šírku pásma. Identifikácia zariadení prebieha podľa portu, na ktoré je pripojené. Takéto riešenie umožňuje dosahovať vyššieho výkonu systému a zlepšenie účinnosti. Technológia SATA prešla vývojom a v súčasnej dobe je posledná vydaná revízia označovaná ako tretia generácia SATA. Maximálna priepustnosť rozhrania je u SATA tretej generácie 600MB/s. Spoľahlivosť meraná pomocou metriky bitovej chybovosti (BER) sa udáva u technológie SATA ako jeden bit z  $10^{15}$  bitov. Priemerná hodnota poruchy je odhadovaná na 1,2 milión hodín chodu. Typické použitie diskov technológie SATA je v pracovných staniciach, kde je hlavnou metrikou nižšia cena za úložnú kapacitu [\[5\]](#page-59-5) [\[6\]](#page-59-6) [\[7\]](#page-59-7) [\[8\]](#page-59-8).

### <span id="page-13-2"></span>**1.2.2 Serial-Attached SCSI (SAS)**

Technológia typu SAS je nástupca staršej paralelnej verzie SCSI (Small Computer System Interface). Podporuje sadu príkazov, používa protokol SCSI a umožňuje rýchlejší prenos dát. Pripojovacie káble sú tenšie a konektory menej hustejšie, čím sa zjednodušuje ich prepojenie a umožní pripojiť na kontrolér viac zariadení. Použitím menšieho počtu vodičov v kábloch sú problémy s presluchmi oproti paralelnej verzii menej pravdepodobné. Technológia SAS predstavuje sériovú architektúru typu bodbod, čo znamená, že každý disk má pridelené pripojenie k hostiteľskému zariadeniu. Oproti staršej paralelnej verzie SCSI odstraňuje kritické miesto zdieľania, čo bola práve paralelná zbernica. Je to spôsobené prenášaním dát z hostiteľských zariadení na každý pevný disk v celej šírke pásma. Pomocou duplexného spojenia možno dosiahnuť prenosovej rýchlosti 12Gb/s. Architektúrou typu bod-bod je možné zaistiť izoláciu chyby pri prenose na dátovej ceste, rýchlejšie chybu detekovať a znížiť tak negatívny dopad na výkon [\[9\]](#page-59-9) [\[10\]](#page-59-10). V porovnaní spoľahlivosti je SAS o triedu bezpečnejšia ako SATA alebo NL-SAS technológia. U technológie SAS je BER obvykle jeden bit z 10<sup>16</sup> bitov. Priemerná hodnota poruchy sa udáva na 1,6 milióna hodín chodu. Typické využitie diskov SAS je v robustných systémoch, kde sa požaduje vysoká spoľahlivosť a vysoký výkon [\[8\]](#page-59-8).

### <span id="page-14-0"></span>**1.2.3 Near Line SAS (NL-SAS)**

NL-SAS si je možné predstaviť ako spojenie SATA diskov s rozhraním využívajúce príkazy SAS. Umožňuje využívať viac súbežne plne duplexných dátových kanálov a podporu riadenia jedného disku niekoľkými hosťami. V porovnaní s technológiou SAS nedosahujú taký vysoký výkon, kvôli menším otáčkam diskov dosahujúce rotačnej rýchlosti 7200 otáčok za minútu ako u SATA diskoch. Spoľahlivosť meraná v metrike BER je u technológie NL-SAS udávaná ako jeden bit z  $10^{15}$  bitov. Priemerná hodnota poruchy je podobne ako pri technológii SATA odhadovaná na 1,2 milión hodín chodu [\[8\]](#page-59-8).

#### <span id="page-14-1"></span>**1.2.4 Solid-state drive (SSD)**

SSD disky neobsahujú žiadne pohyblivé časti, ako to bolo u klasických pevných diskov. Disk SSD je tvorený niekoľkými čipmi s kontrolérom pamäte, stykovým obvodom slúžiaci ako štandardné rozhranie pre pripojenie s počítačom a vlastnú flash pamäť typu NAND, kde sú ukladané dáta [\[3\]](#page-59-3). NAND je zložený z plávajúcej brány tranzistora, kde sú hromadené elektróny a v prípade logickej nuly sú dáta uložené do bunky. V prípade logickej jedničky nie sú dáta ukladané. Navrhnutý je tak, aby dokázal udržať stav nabitia aj v prípade, že nie je pripojený k zdroju napätia, čo z neho robí energeticky nezávislú pamäť. Flash pamäť NAND je organizovaná do mriežky. Usporiadanie celej mriežky sa označuje ako blok, jednotlivé riadky mriežky ako stránky. Každý blok má špecifické číslo stránky a typické veľkosti sú 2KB, 4KB, 8KB alebo 16KB, s výskytom 128 alebo 256 stránok v jednom bloku. Veľkosť bloku sa môže pohybovať v rozmedzí od 256KB do 4MB. Operácia čítania alebo zápisu je na prázdny SSD disk veľmi rýchla, ale pri prepisovaní musí prebehnúť zložitý proces mazania, čo má za následok pokles výkonu. SSD zapisuje dáta do stránok, ale vymazávanie je možné vykonať iba na úrovni celého bloku. V prípade výskytu platných dát v bloku, ktorý má byť vymazaný, sa musia tieto dáta najprv presunúť do iného bloku a následne blok obsahujúci neplatné dáta vymaže. Túto úlohu má na starosti proces bežiaci na pozadí Garbage Collection. V čase keď sa prevádza Garbage Collection, nemôže SSD obsluhovať zápis vstupno-výstupných operácii a tým, že musia čakať, klesá výkon SSD. Tento pokles výkonu sa nazýva Write Cliff. V prípade, že nie je na disku k dispozícii volné miesto, kam by sa pri mazaní platné bloky presunuli, SSD vyhľadá neplatné bloky určené k vymazaniu, ktoré neboli zatiaľ vymazané, prevedie operáciu mazania a zapíše dáta do tohoto bloku. Preto je vhodné mazať iba keď je to nevyhnutné a keď nie je na SSD diskoch volné miesto [\[4\]](#page-59-4) [\[12\]](#page-60-0).

### <span id="page-15-0"></span>**1.2.5 Flash Module Drive (FMD)**

Flash moduly sú špeciálne navrhnuté vlastné komponenty, založené na technológii flash, využívané pre ukladanie dát vo vysokovýkonných zariadeniach. [\[11\]](#page-60-1) V práci budú využívané FMD disky Hitachi, ktorý pozostáva z rady flash slotov integrovaných pod správu jedného vstupno/výstupného kontroléra. V porovnaní s klasickými diskami SSD umožňuje paralelne obsluhovať viac vstupno-výstupných front, pričom prevádza aj vnútorné procesy. Výkon jedného FMD disku je tak niekoľko krát vyšší ako u SSD disku. Pri procese vymazávania sa využíva asymetrické vymazávanie blokov, čo odstraňuje "write-cliff" syndróm. FMD disky Hitachi umožňujú inline de-duplikáciu, ktorá šetrí kapacitu, znižuje počet zapisovacích vstupno-výstupných operácií, znižuje nároky na vnútorné procesy a predlžuje životnosť SSD buniek [\[12\]](#page-60-0) [\[13\]](#page-60-2).

## <span id="page-16-0"></span>**2 DISKOVÉ POLE**

Diskové pole je zväzok prepojených individuálnych diskov umiestnených v jednom fyzickom ukladacom paneli. Účelom takéhoto umiestnenia je navýšenie celkovej úložnej kapacity, navýšenie výkonu pri spracovávaní požiadavkov pre prístup k dátam a plnenie funkcie redundancie pri výpadku. Takýmto spôsobom prepojenia je možné pracovať s viacerými individuálnymi diskami ako s jedným logickým diskom, zložený s dielčich diskov. Diskové pole pripojené do topológie SAN je možné zdielať s ostatnými pripojenými stanicami v SAN topológii. Logická jednotka sa označuje ako Logical Unit Number (LUN) [\[14\]](#page-60-3).

#### **Logical Unit Number (LUN)**

LUN reprezentuje úložiskový priestor na diskoch, ktoré sú zostavené do konfigurácie (RAID). Logický disk môže byť zostavený z celého úložného priestoru RAID, len z konkrétnej sekcie disku, alebo viacerých sekcií diskov [\[14\]](#page-60-3). Jednému serveru je možné priradiť viac logických jednotiek LUN odkazujúce na ten istý disk za účelom dosiahnutia viacerých funkcií. Ako príklad si je možné predstaviť jeden LUN plniaci funkciu ukladania a operáciu s dátami, druhý LUN pre ukladanie programov. V prípade zálohovania dát sa potom zálohuje iba prvý LUN. Používanie logických jednotiek LUN navyše zjednodušuje management úložných prostriedkov, pretože pomocou logických identifikátorov sú priraďované prístupy a oprávnenia k diskom [\[15\]](#page-60-4).

## <span id="page-16-1"></span>**2.1 Rozdelenie diskových polí**

Diskové polia sa rozdeľujú podľa veľkosti úložnej kapacity, ktorú môže server využiť. Klasifikujú sa na Monolitické polia, nazývané aj "Enterprise" a Modulárne diskové polia [\[14\]](#page-60-3).

### <span id="page-16-2"></span>**2.1.1 Monolitické diskové pole (Enterprise)**

Diskové polia typu Enterprise sú reprezentované ako veľké, úložiskové panely s vysokým počtom zapojených individuálnych diskov vo vnútri a so všetkými redundantnými funkciami, ktoré diskové polia ponúkajú. Monolitické diskové polia majú stovky úložiskových portov, ku ktorým je možné pripojiť servery. Disky vo vnútri diskového poľa sú pripojené k viacerým vnútorným kontrolérom a umožňujú tak prístup viacerým serverom k dátam v rovnakom čase bez negatívnych dopadov na celkový výkon. Docielené je to používaním obrovskej vyrovnávacej pamäte "cache", ktorá redukuje nutnosť čítať dáta z fyzických diskov. Môže mať veľkosť 128GB a viac.

Pre prípady výpadku sú implementované duplicitné vnútorné funkcie, ktoré dokážu prevziať rolu chybnej časti v prípade poruchy. Monolitické diskové polia sa používajú hlavne vo veľkých datacentrách a pre centrálne systémy, ktoré garantujú neustálu dostupnosť svojich služieb a nemôžu si dovoliť výpadok. Nedoporučuje sa používať v kancelárskych prostrediach [\[14\]](#page-60-3).

### <span id="page-17-0"></span>**2.1.2 Modulárne diskové pole**

Modulárne diskové pole je pole zložené z menších úložiskových panelov, menším počtom portov pre pripojenie serverov a ponúka množstvo redundantných funkcií. Podobne ako tomu bolo u monolitických diskových polí, kontroléry sú oddelené od diskov a sú napájané samostatne. Vyrovnávacia pamäť je avšak u modulárnych diskových polí výrazne menšia, a to o veľkosti od 8GB do 32GB, takže nedokážu pripojiť toľko serverov ako monolitické diskové polia, bez toho aby sa to odzrkadlilo na strate výkonu. Disky sú pripojené ku kontrolérom pomocou optického alebo medeného kábla. V prípade výpadku jedného kontroléra prevezme jeho úlohu automaticky druhý. Podľa potreby je možné rozširovať o ďalšie disky a kontroléry a navýšiť tak kapacitu a výkon. Modulárne diskové pole je možné použiť ako v dátových centrách, tak v kancelárskych prostrediach. Nedoporučuje sa pripájať k centrálnym systémom [\[14\]](#page-60-3).

## <span id="page-17-1"></span>**2.2 Redundantné pole nezávislých diskov (RAID)**

Zapojenie diskov do skupiny RAID býva realizované hlavne za účelom navýšenia úložnej kapacity, dosiahnutia lepšieho výkonu pri prístupe k dátam, zaistenie redundantnej funkcie pri poruche. Podľa priority, ktorá má byť so spomínaných vlastností uprednostnená pred inými, sa RAID člení do niekoľkých úrovní, ktoré majú špecifické vlastnosti a vlastnú metódu akou fungujú.

#### <span id="page-17-2"></span>**2.2.1 RAID 0**

Nazýva sa aj prekladaný disk, pretože súmerne rozdeľuje dáta v blokoch medzi dva alebo viac diskov. RAID 0 je charakteristický dobrým výkonom, pretože ukladanie a načítavanie dát je realizované na viac fyzických diskov zároveň a tým je dosiahnuté navýšenie počtu vstupno-výstupných operácii. Počet vstupno-výstupných operácii je limitovaný oneskorením fyzických komponentov u klasických diskov. Myslí sa tým hlavne rotačná doba čakania čítacej/zapisovacej hlavy a doba vyhľadávania pohyblivej hlavy. S narastajúcim počtom diskov, na ktoré sa môžu dáta rozdeľovať, sa zvyšuje aj rýchlosť prístupu k dátam. RAID 0 nemá žiadne redundantné disky alebo paritu pre obnovu. Pre svoju funkčnosť požaduje vzájomné prepojenie minimálne dvoch diskov. V prípade výpadku akéhokoľvek disku je celý zväzok nepoužiteľný a znamená stratu všetkých dát [\[14\]](#page-60-3) [\[16\]](#page-60-5).

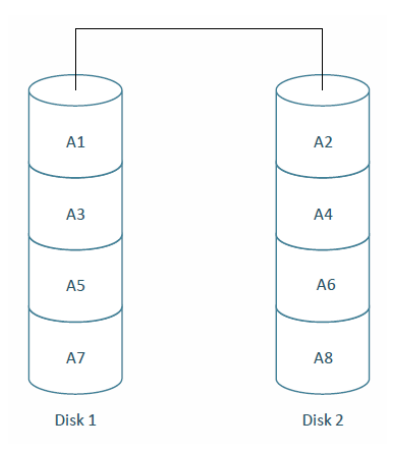

<span id="page-18-2"></span>Obr. 2.1: Názorná ukážka prekladanie dát v RAID 0

#### <span id="page-18-0"></span>**2.2.2 RAID 1**

Využíva metódu zrkadlenia diskov, kde všetky dáta sú pri zápise kopírované aj na druhý disk, ktorý je v tomto prípade verná kópia prvého disku. Metódou zrkadlenia prináša RAID 1 funkciu redundancie a výpadok jedného z diskov nespôsobí stratu všetkých dát. Výkon pri požiadavku na čítanie dát ostal rovnaký, ale pri požiadavku na zápis výkon poklesol, pretože dáta musia byť zapísané dvakrát. Celková kapacita, ktorú je možné využiť, sa rovná preto polovici celkového súčtu zapojených diskov v tejto úrovni RAID [\[14\]](#page-60-3) [\[16\]](#page-60-5).

#### <span id="page-18-1"></span>**2.2.3 RAID 2**

RAID 2 používa algebraickú metódu na generovanie vhodnej paritnej informácie pre rekonštrukciu dát v prípade zlyhania disku. Detekcia poškodenia dát pomocou paritného kódu je vypočítaná z počtu jednotiek v poskytnutých dátach. Ak sa počet jednotiek nezhoduje, paritný bit je 1, ak sa zhoduje, je paritný bit 0. Jeden paritný bit, formálne nazývaný *kódová vzdialenosť 2*, dokáže chybu výskytu jedného chybného bitu detekovať, ale nedokáže určiť ktorý bit to je. Na detekovanie viac ako jedného chybný bitu, alebo schopnosti opraviť chybný bit, je potrebné použiť *kódovú vzdialenosť 3*, ktorá dokáže opraviť chybný bit a detekovať dva chybné bity. Pre komplexnosť implementácie generovania algoritmu Hammingovho kódu aj v hardvéri nebol RAID 2 príliš využívaný v praxi a v súčasnosti sa už nepoužíva [\[14\]](#page-60-3) [\[16\]](#page-60-5).

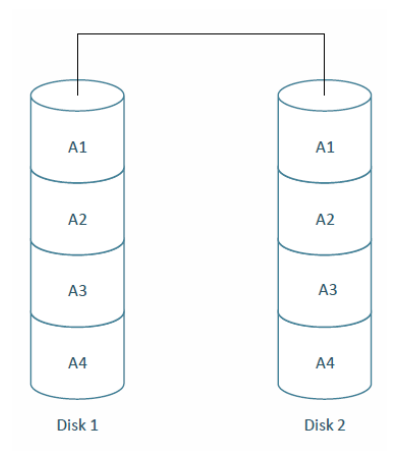

<span id="page-19-1"></span>Obr. 2.2: Ukážka zrkadlenia dát v RAID 1

#### <span id="page-19-0"></span>**2.2.4 RAID 3**

RAID úrovne 3 je vybudovaný na myšlienke prekladania dát, ale využíva oddelený disk pre ukladanie vypočítaného paritného bloku. Paritný bit je počítaný pre každý bit prekladania a následne sú paritné dáta ukladané na odpovedajúce miesto oddeleného disku plniaceho funkciu paritného disku. K svojej funkčnosti vyžaduje minimálne tri fyzické disky. RAID úrovne 3 ponúka veľmi dobrý výkon tam, kde je potrebné pracovať s aplikáciami, ktoré využívajú jeden dlhý sekvenčný prenos dát, napríklad video server. V systémoch, kde aplikácie požadujú veľký počet malých operáciách, ako napríklad databázy, vykazuje RAID 3 slabý výkon a v súčasnej dobe sa už veľmi nepoužíva [\[14\]](#page-60-3) [\[16\]](#page-60-5).

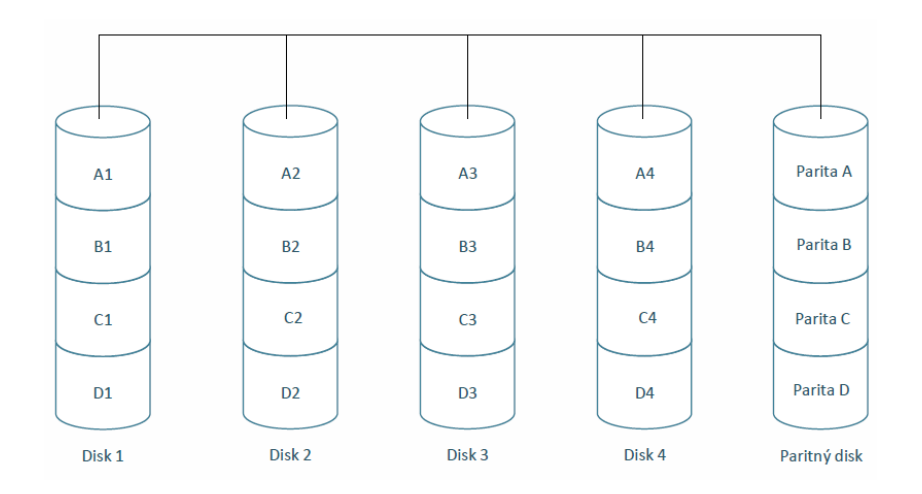

<span id="page-19-2"></span>Obr. 2.3: Ukážka konfigurácie RAID 3 - prekladanie dát s jedným paritným diskom

#### <span id="page-20-0"></span>**2.2.5 RAID 4**

Rozšírenie úrovne RAID 3 používa blokovú úroveň prekladania oproti bitovej úrovni prekladania u RAID 3. Podobne ako u RAID 3 má RAID úrovne 4 rovnaké klady a zápory. Pri sekvenčnej priepustnosti a čítaní má výborné vlastnosti, avšak pri zápise má výkon ako jeden samostatný disk. Dôvod poklesu výkonu je spôsobený efektom *úzkeho hrdla* (ďalej ako "úzke hrdlo"), ktoré vzniká v dôsledku presunu celého zápisu na dedikovaný paritný disk [\[14\]](#page-60-3) [\[16\]](#page-60-5) [\[17\]](#page-60-6).

#### <span id="page-20-1"></span>**2.2.6 RAID 5**

RAID 5 kombinuje metódu prekladania a počítania parity. Dáta sú rozdeľované spolu s paritnými informáciami na všetky disky patriace do úrovne RAID 5 a v prípade výpadku disku je pomocou parity prevedená rekonštrukcia dát. Hodnota parity je počítaná pomocou logického operandu XOR z dátových diskov. Pri rekonštrukcii dát, ktoré boli na chybnom disku, sa zoberie hodnota parity a vykoná operácia XOR so zostávajúcimi dátovými diskami. Výkon pri čítaní je úplne odlišný s porovnaním výkonu pri zápise. Pri čítaní môže kontrolér disku použiť všetky disky v RAID skupine súčasne, pri zápise musí previesť nasledujúce kroky: prečítanie pôvodných dát, prečítanie parity, zapísanie nových dát, zapísanie novej parity. Write penalta je v tomto prípade 4. Pre použitie skupiny RAID 5 je potrebné prepojenie aspoň troch diskov. RAID 5 ponúka dobré vyváženie medzi výkonom a dostupnosti dát, avšak nie je ideálny pre systémy, kde prevažujú náhodné zápisy [\[14\]](#page-60-3) [\[16\]](#page-60-5) [\[18\]](#page-60-7).

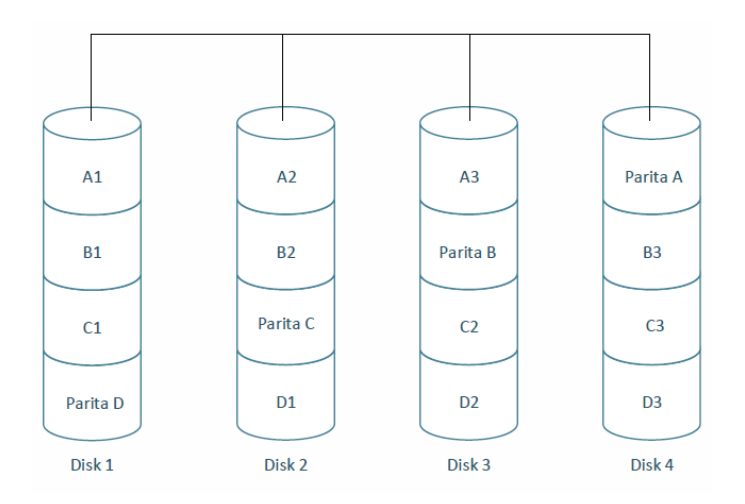

<span id="page-20-2"></span>Obr. 2.4: Ukážka usporiadania dát spolu s paritnými dátami v konfigurácii RAID 5

#### <span id="page-21-0"></span>**2.2.7 RAID 6**

RAID 6 prináša rozšírenie úrovne RAID 5 o ďalší paritný tok pre zaistenie ešte väčšej redundancie a dostupnosti dát. Používajú sa dva parity na zníženie pravdepodobnosti straty dát, s odolnosťou proti výpadku aj dvoch diskov súčasne. Nevýhodou je samostatné počítanie pre každú sadu parity a tým spôsobený ešte väčší pokles výkonu pri zápise ako u RAID 5. Kontrolér môže opäť pri čítaní využiť prístup ku všetkým diskom súčasne, avšak pri operácii zápisu pridáva ďalšie dve operácie, ktoré sa musia vykonať: prečítanie druhého paritného toku a následné uloženie. Write penalta je v tomto prípade 6. RAID 6 má v porovnaní s ostatnými úrovňami najhorší výkon, ale ponúka najlepšiu spoľahlivosť. Používa sa hlavne pre archiváciu dát na dlhšiu dobu a v systémoch pre ochranu paritných skupín zložených s kapacitných diskov. Názorná ukážka usporiadania a toku dát s dvoma paritami je na obrázku [2.5](#page-21-2) [\[14\]](#page-60-3) [\[18\]](#page-60-7) [\[19\]](#page-60-8).

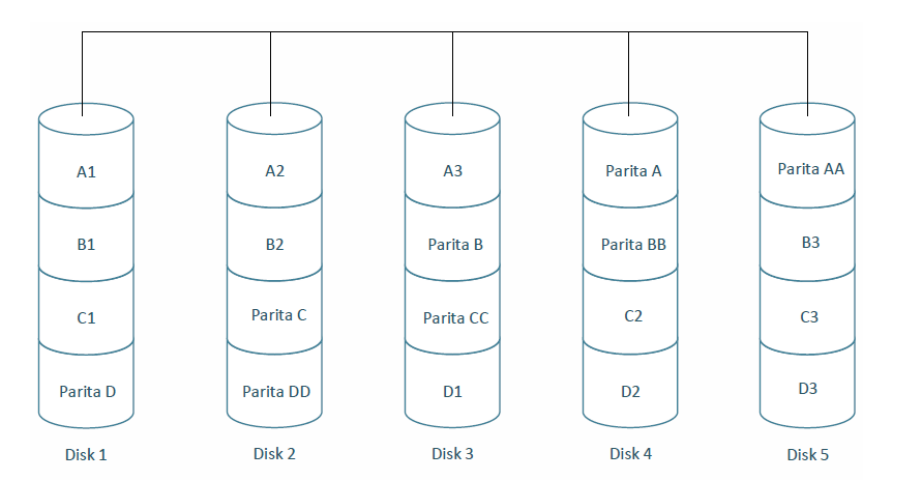

<span id="page-21-2"></span>Obr. 2.5: Názorná ukážka ukladania dát v RAID 6 s dvoma paritami

#### <span id="page-21-1"></span>**2.2.8 RAID 10**

Používa kombináciu zrkadlenia a prekladania dát. Dáta, s ktorými sa pracuje, sú najskôr "zrkadlené" a následne "prekladané". V niektorých prípadoch môže byť tento proces aj opačný. Kombinácia prvého zrkadlenia a následné prekladanie má výhodu, že v prípade výpadku jedného disku je degradovaný iba zväzok, v ktorom výpadok nastal. V prípade výpadku disku v úrovni RAID 0+1 (prvého prekladania a následného zrkadlenia) je celý subsystém zrkadlenia zhodený. Výkonnosť pre čítanie sa v prípade RAID 10 rovná súčtu výkonu všetkých diskov v skupine, avšak pri zápise sa dáta ukladajú do polovice diskov a do druhej polovice sa ukladá ich kópia. Write penalta pri zápise je teda 2 [\[14\]](#page-60-3) [\[16\]](#page-60-5) [\[18\]](#page-60-7).

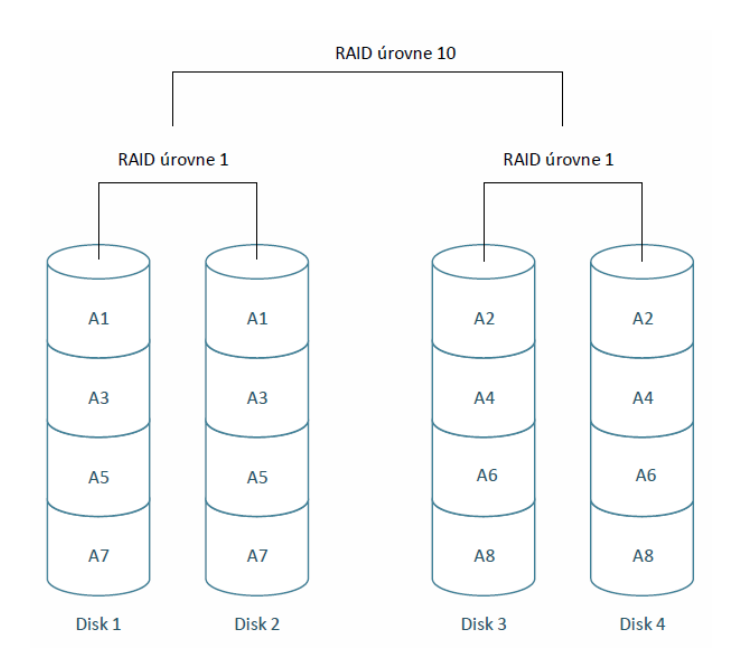

<span id="page-22-0"></span>Obr. 2.6: Ukážka usporiadania diskov RAID 10 (varianta 1+0)

## <span id="page-23-0"></span>**3 TESTOVANIE VÝKONU HARDVÉRU**

Testovanie výkonnostných parametrov hardvéru prebieha pomocou nástrojov generujúce špecifické záťažové testy. Tieto testy môžu byť zamerané na meranie počtu vstupno-výstupných operácií za sekundu, meranie vyťaženia procesorov, meranie oneskorenia, meranie rýchlosti priepustnosti a iných vlastností. Medzi hlavné nástroje, ktoré takéto testovanie umožňujú, patria: IOzone, Iometer a nástroj DiskSpd.

### <span id="page-23-1"></span>**3.1 IOzone**

IOzone je súborovo-systémový testovací nástroj s otvoreným zdrojovým kódom pre verejnosť, ktorý generuje a meria celý rad operácii so súbormi. Základnou myšlienkou používanou v nástroji IOzone je prvotné rozdelenie súboru s určenou veľkosťou do záznamov. Záznamy sú zapisované, alebo čítané, pokiaľ nie je dosiahnutá predom definovaná veľkosť súboru. Nástroj IOzone vytvára takýmto spôsobom rady testov pre merania výkonu: čítanie, zápis, prepisovanie, opätovné čítanie, náhodné čítanie a náhodný zápis, čítanie s krokom, čítanie a zapisovanie súboru použitím funkcií z knihovní a iné. Parametre testov a samotný scenár je definovaný v riadku príkazu v príkazovom riadku. Výsledok testu je ukladaný do predom definovaného súboru a následne je možné zvoliť vykreslenie testu do grafu pomocou vizualizačnej funkcie, ktorá je ponúkaná [\[20\]](#page-60-9) [\[21\]](#page-60-10).

### <span id="page-23-2"></span>**3.2 Iometer**

Nástroj slúžiaci pre charakterizovanie systémov a pre meranie vstupno-výstupných (I/O) operácii subsystémov. Iometer pozostáva z dvoch programov a pracuje súčasne ako generátor záťaže (*Dynamo*), ktorým vytvára vstupno-výstupné požiadavky pre cieľový systém a ako nástroj pre meranie (*Iometer*), ktorý zaznamenáva výkon vstupno-výstupných operácii a ich vplyv na systém. *Iometer* je grafické užívateľské rozhranie, kde sa nastavuje samotná záťaž a ktoré udáva programu *Dynamo*, čo sa má uskutočniť. *Dynamo* je generátor záťaže a vykonávateľ príkazov zadefinovaných programom *Iometer*. Vykonáva vstupno-výstupné operácie a zbiera namerané dáta, ktoré následne vracia programu *Iometer*. Medzi hlavné funkcie nástroja Iometer patria: meranie výkonu disku, sieťových kontrolérov, zdieľanej zbernice, meranie sieťovej priepustnosti k pripojeným jednotkám, priepustnosť a oneskorenie zberníc. Iometer môže byť nakonfigurovaný ako emulátor disku, alebo sieťovej záťaže vstupno-výstupných operácii akéhokoľvek programu. Záťaž môžu generovať a merať na jeden alebo viac systémov [\[22\]](#page-61-0).

## <span id="page-24-0"></span>**3.3 DiskSpd**

Nástroj DiskSpd je vysoko prispôsobiteľný generátor vstupno-výstupných požiadaviek pre meranie výkonu úložísk. Zo širokého spektra nastaviteľných možností môže vygenerovať rozličné požiadavky na disk za účelom analýzy a diagnostiky prípadných výkonnostných problémov. Ako príklad je možné uviesť simuláciu aktivity vstupnovýstupných operácii SQL servera. Podrobné výsledky o meraní sú ukladané do výstupného *.xml* formátu. Nastavovanie požadovaných parametrov, ktoré majú byť v meraní použité, prebieha v rozhraní príkazového riadku. Pre každý parameter je priradené jedno písmeno, ktoré symbolizuje zvolený parameter. Okrem iných parametrov, ktoré je možné zvoliť a definovať, sú najhlavnejšie používané parametre [\[23\]](#page-61-1):

- dĺžka trvania testu v sekundách (**-d**),
- vytvorenie súboru o požadovanej veľkosti (**-c**),
- zachytávanie štatistiky o počte vstupno-výstupných operácií za sekundu (**-D**),
- veľkosť blokov v jednotkách Bajt, s ktorými sa operuje (**-b**),
- typ prístupu operácií buď sekvenčný (**-s**), alebo náhodný (**-r**),
- počet vlákien procesora na jeden cieľ (**-t**)
- meranie štatistiky oneskorenia (**-L**)
- percentuálny pomer čítania a zápisu (**-w**), pre (**-w70**) je to rozdelenie 70% na zápis a 30% na čítanie
- dĺžka "zahrievacieho" času v sekundách pred samotným zahájením merania (**-W**)
- vypnutie softvérového a hardvérového zachytávania (**-h**).

Na obrázku [3.1](#page-24-1) je ukážka nastavenia parametrov v prostredí príkazového riadku.

diskspd.exe -b8K -d600 -h -r -w30 -L -W5 -c150G D:\io2.dat

<span id="page-24-1"></span>Obr. 3.1: Ukážka použitia nástroja DiskSpd

Použité parametre simulujú správanie aplikácie pre spracovanie požiadaviek databázy. [\[2\]](#page-59-2) Prvý parameter **-b8K** symbolizuje používanie 8 kilobajtových blokov,  **d600** udáva dĺžku testu v sekundách, **-h** vypne softvérové a hardvérové zachytávanie, **-r** definuje náhodné operácie s percentuálnym rozložením **-w30**, 70% pre čítanie a 30% pre zápis. Parametrom **-L** pridáme v meraní štatistické zachytávanie oneskorenia, **-W5** nastavíme 5 sekundovú pauzu pred zahájením merania. Nakoniec bude vytvorený na diskovom oddiele "D" súbor o veľkosti 150Gb **-c150G**.

## <span id="page-25-0"></span>**4 UVAŽOVANÉ METÓDY PREDIKTÍVNEJ ANALYTIKY**

Táto kapitola slúži ako stručný prehľad teoretického základu k uvažovaným metódam prediktívnej analytiky, ktoré budú neskôr v praktickej časti využívané. Technológie, ktoré budú v tejto časti práce popísané, sú: algoritmus najbližšieho suseda (kNN), algoritmus podporných vektorov (SVM), umelá neurónová sieť (ANN) a metóda krížovej validácie, slúžiaca pre ohodnotenie natrénovaného algoritmu.

## <span id="page-25-1"></span>**4.1 Algoritmus najbližšieho suseda (k-NN)**

Algoritmus najbližšieho suseda je metóda využívaná ako pre klasifikáciu, tak pre predikciu reálnych hodnôt pomocou regresie. Je založený na analogickom učení porovnávania vzájomnej podobnosti prvkov z testovacej množiny s tréningovou množinou uloženou v *n*-dimenzionálnom modelovom priestore. Tréningová množina je popísaná *n* atribútami a každý prvok tréningovej množiny je reprezentovaný ako bod v *n*-dimenzionálnom modelovom priestore. Pri dotazovaní na súčasne neznámy prvok algoritmus najbližšieho suseda prehľadá modelový priestor a pokúsi sa vyhľadať také tréningové množiny, ktoré sa budú nachádzať najbližšie k neznámemu prvku. Nájdené tréningové množiny sú potom *k* najbližší susedia hľadaného neznámeho prvku. Vzdialenosť akou sú od seba tieto prvky vzdialené je definovaná ako Euklidova vzdialenosť. V prípade dvoch bodov  $X_1 = (x_{11}, x_{12}, ..., x_{1n})$  a  $X_2 = (x_{21}, x_{22}, ..., x_{2n})$  by bola vzdialenosť týchto dvoch bodov popísaná nasledujúcou rovnicou [4.1.](#page-25-2)

<span id="page-25-2"></span>
$$
dist(X_1, X_2) = \sqrt{\sum_{i=1}^{n} (x_{1i} - x_{2i})^2}
$$
\n(4.1)

Testovací prvok je potom ohodnotený podľa väčšiny svojich susedov, pričom je priradený do triedy podľa vzoru svojich *k* najbližších susedov. Ak sa *k*=1, tak je priradený do triedy svojich najbližších susedov. *K* je väčšinou malé, kladné celé číslo. Po správnom priradení do triedy sú susedia odobratí zo sady prvkov.

V prípade cielenej predikcie číselných hodnôt je možné využiť klasifikátory najbližších susedov, ktoré budú vracať priemernú hodnotu reálnych hodnôt priradených ku k-susedom neznámeho prvku [\[24\]](#page-61-2) [\[25\]](#page-61-3).

## <span id="page-26-0"></span>**4.2 Neurónová sieť (ANN)**

Neurónová sieť je technológia založená na adaptívnom algoritme, ktorý využíva uchované znalosti nadobudnuté počas učenia a následne tieto znalosti dokáže ďalej využívať. Princíp technológie neurónovej siete vychádza z podstaty fungovania biologického neurónu v ľudskom mozgu, na ktorom je postavený aj jeho matematický model. Umelé neuróny sú prepojené váhami spojenia (synapsami), ktoré slúžia pre ukladanie znalostí. Samotný neurón má ľubovoľný počet vstupov, ale iba jeden výstup. Na obrázku [4.1](#page-26-1) je znázornená štruktúra umelého neurónu.

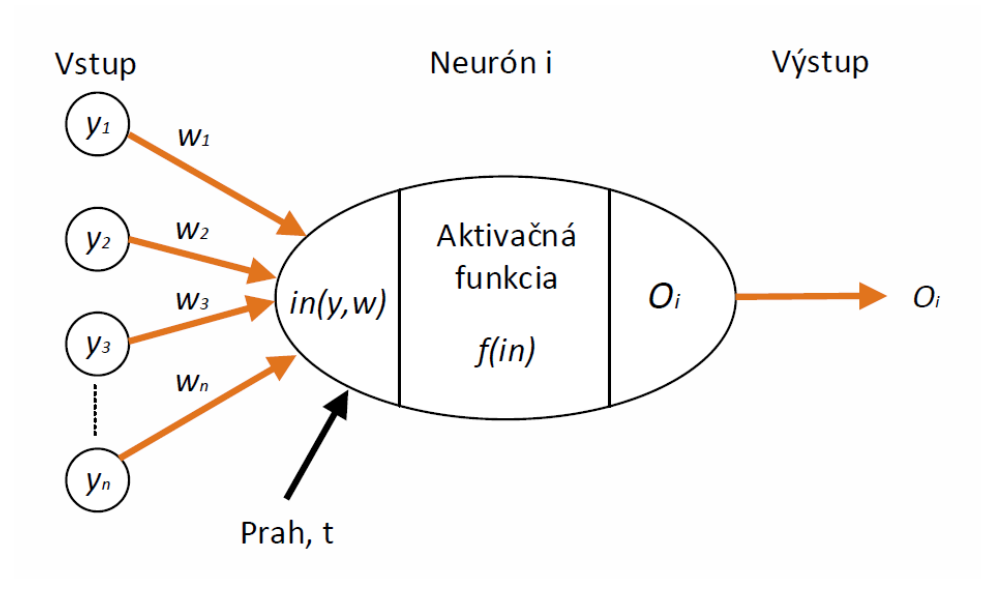

<span id="page-26-1"></span>Obr. 4.1: Štruktúra umelého neurónu

Vstup do neurónu *i* je možné vyjadriť ako sumu výstupných funkcií postsynaptických neurónov $y_1$ až  $y_n$ vynásobený každý svojou váhou spojenia $w_1$ až  $w_n.$  Túto funkciu je možné vyjadriť v tvare

<span id="page-26-2"></span>
$$
in_i = \sum_{j=1}^{N} w_{i,j}ou_j + t_i
$$
\n(4.2)

kde $w_{i,j}$  predstavujú váhy spojenia,  $\delta u_j$ sú výstupy z postsynaptických neurónov a $t_i$ je prah neurónu *i*.

Pri úvahe, že vstupom do neurónu *i* budú iba iné neuróny a nebudeme brať v úvahu vstup z okolitého sveta v podobe prahovej hodnoty, tak rovnicu [4.2](#page-26-2) je možné zjednodušiť na nasledujúci tvar [4.3.](#page-27-0)

<span id="page-27-0"></span>
$$
in_i = \sum_{j=1}^{N} w_{i,j} ou_j
$$
\n(4.3)

Mechanizmus, ktorým sa aktivuje umelý neurón *i* sa nazýva aktivačná funkcia, reprezentovaná v tomto prípade ako *f(in)*. Je to spôsob, akým je možný popísať výstupnú reakciu neurónov na vstupný podnet. Existuje celý rad rôznych aktivačných funkcií. Medzi najznámejšie a najpoužívanejšie aktivačné funkcie patrí Sigmoidálna funkcia popísaná nasledujúcou rovnicou [4.4](#page-27-1)

<span id="page-27-1"></span>
$$
f(in_i) = \frac{1}{1 + e^{-\alpha in_i}}\tag{4.4}
$$

kde  $\alpha$  popisuje strmosť sigmoidy. Neurónová sieť je potom tvorená vzájomne prepojenými umelými neurónmi, nachádzajúce sa vo vrstve, prípadne vrstvách (ak sa jedná o viacvrstvové siete), ktoré si medzi sebou vymieňajú správy. Neurónové siete je možné rozdeliť:

#### **Podľa počtu vrstiev:**

- sieť s jednou vrstvou (Hopfieldova sieť, Kohenova sieť...)
- sieť s viac vrstvami (Backpropagation, Perceptron)

#### **Podľa algoritmu učenia:**

- učenie s učiteľom snaha o čo najlepšie prispôsobenie na požadovaný výstup (Backpropagation)
- učenie bez učiteľa nekontroluje sa s požadovaným výstupom (Hopfieldova sieť)

#### **Podľa štýlu učenia:**

- sieť s deterministickým učením nastavenie váh prebieha výpočtom
- sieť so stochastickým učením nastavovanie váh prebieha náhodne

Neurónové siete je ďalej možné rozdeliť podľa šírenia signálu na dopredné, označované ako "feed-forward" (FF NN) a rekurentné (RC NN). U sietí FF NN sa signál šíri iba jedným smerom, od vstupu cez uzly v skrytých vrstvách na výstup. Pri sieťach RC NN existuje aj spätné šírenie signálu za účelom aktualizácii váh spojenia s cieľom zníženia chyby a dosiahnutia požadovaného stavu [\[24\]](#page-61-2) [\[26\]](#page-61-4) [\[27\]](#page-61-5).

## <span id="page-28-0"></span>**4.3 Algoritmus podporných vektorov (SVM)**

Algoritmus podporných vektorov je jedna z metód strojového učenia, ktorá využíva pri procesoch klasifikácie, regresie a iných úloh, funkcie algoritmov jadra. Princíp algoritmu spočíva v lineárnom oddelení sady prvkov do dvoch rôznych tried, uložené v n-rozmernom priestore a vzájomne oddelené vytvorenou medzerou (nadrovinou). Nadrovina tedy rozdeľuje n-rozmerný priestor na dva pol-priestory a tvorí rozhodovaciu hranicu pri prideľovaní tréningových prvkov do jednej alebo druhej triedy. Na základe tréningových vzorov sa natrénuje model, ktorý nové prvky priraďuje do jednej alebo druhej triedy. Ukážka lineárneho oddelenia je zobrazená na obrázku [4.2.](#page-28-1)

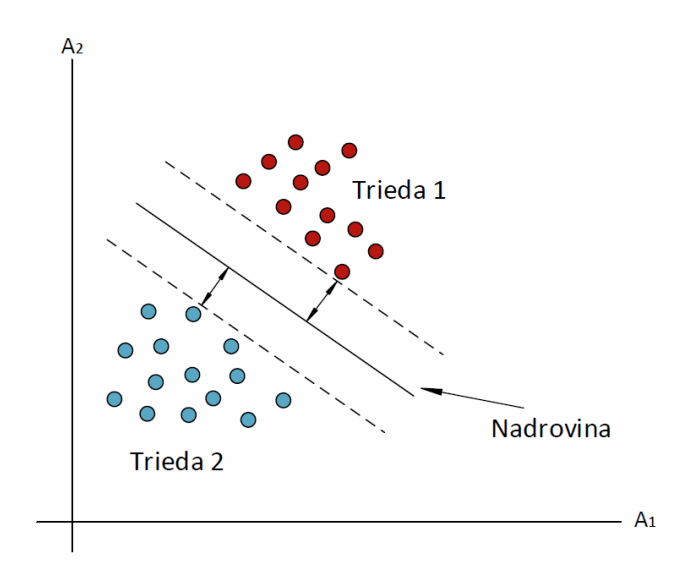

<span id="page-28-1"></span>Obr. 4.2: Lineárne oddelenie prvkov nadrovinou

Pre dosiahnutie čo najnižšej chyby klasifikátora je cieľom nájsť takú nadrovinu, ktorá bude mať čo najväčšiu vzdialenosť od tréningových bodov uložených v jednej z tried. Pre splnenie tohoto požiadavku je potrebné, aby mala nadrovina čo najväčšie okraje smerom k triedam. Okraje nadroviny popisuje vzťah [4.5.](#page-28-2)

<span id="page-28-2"></span>
$$
M = \frac{2}{||w^2||} \tag{4.5}
$$

kde  $M$  predstavuje počítané maximálne okraje a  $||w^2||$  je Euklidovská norma váhového vektoru  $W$ , ktorý popisuje vzdialenosť od okraju k danej množine v triede. vektor *W* je možné vyjadriť ako  $\sqrt{W.W}^2$ . V prípade lineárne neoddeliteľnej sady prvkov v danom rozmerovom priestore je možné previesť tieto prvky do viac rozmerového priestoru a oddeliť ich tam.

Optimalizovanie klasifikácie závisí na rôznych parametroch. Presnosť odhadu najviac ovplyvňuje parameter C, popisujúci toleranciu pre nesprávnu klasifikáciu, parameter  $xi$  pre definovanie šírky necitlivej oblasti a parametre zvoleného jadra. Pre dosiahnutie čo najpresnejšieho odhadu je potrebné zvoliť vhodnú kombináciu všetkých vyššie spomenutých parametrov [\[24\]](#page-61-2) [\[25\]](#page-61-3) [\[28\]](#page-61-6) [\[29\]](#page-61-7) [\[30\]](#page-61-8).

## <span id="page-29-0"></span>**4.4 Metódy pre ohodnotenie presnosti naučeného modelu**

Metód pre ohodnotenie dosiahnutej presnosti naučeného algoritmu je hneď niekoľko. Medzi najbežnejšie využívaný postup metódy pri klasifikácii modelu patria rozdelenie sady dát na trénovaciu a testovaciu množinu. Následne sa model prediktívnej analytiky natrénuje na trénovacej množine a výsledky porovná s testovacou množinou, pričom stanoví dosiahnutú presnosť. V tejto práci bude využívaná metóda krížovej validácie, konkrétne metóda označená ako "K-Fold Cross-validation", ktorá je bližšie popísaná v nasledujúcom texte.

### <span id="page-29-1"></span>**4.4.1 Metóda krížovej validácie**

Metódou krížovej validácie, označovanou ako "K-Fold Cross-validation", je vstupná sada dát rozdelená do *k* podskupín s porovnateľnou veľkosťou. Jedna z týchto podskupín je potom vybratá ako testovacia sada a ostatné *k*-1 podskupiny sú použité ako tréningové sady. Po prebehnutí algoritmu sa zvolí nová testovacia sada dát a ostatné podskupiny sú opäť používané ako tréningové sady. Proces výberu testovacej množiny prvkov sa opakuje *k* krát, ale zakaždým s inou podskupinou. Ukážka rozdelenia vstupnej sady je znázornená na obrázku [4.3.](#page-29-2)

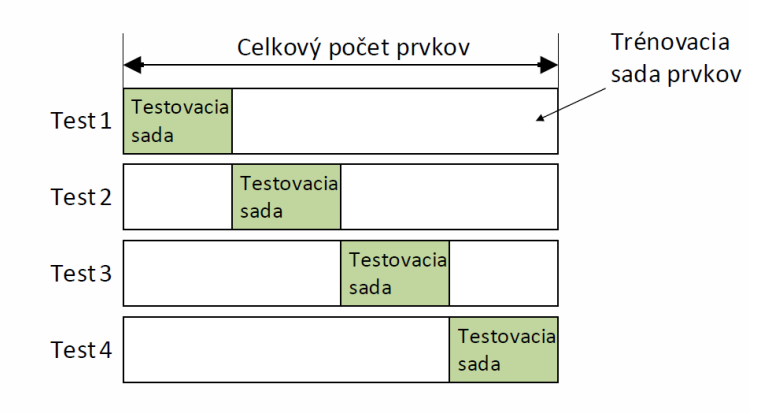

<span id="page-29-2"></span>Obr. 4.3: Rozdelenie vstupnej sady dát

Metóda krížovej validácie končí, až keď sa vystrieda každá sada dát v úlohe testovacej sady. Trénovacia množina potom slúži pre trénovanie klasifikátora a množina testovacia pre odhad chyby trénovacieho klasifikátora. Celková chyba klasifikátora je stanovená ako priemer ich dielčích chýb, popísaná rovnicou [4.6](#page-30-0) [\[24\]](#page-61-2) [\[31\]](#page-61-9)

<span id="page-30-0"></span>
$$
E = \frac{1}{K} \sum_{i=1}^{K} E_i
$$
\n(4.6)

kde E symbolizuje celkovú chybu klasifikátoru, K predstavuje rozdelenia dát na k podskupín a je dielčia chyba *k* podskupiny

## <span id="page-31-0"></span>**5 NÁVRH A IMPLEMENTÁCIA TESTOVANIA SYSTÉMU**

V tejto kapitole sa zrealizujú merania na diskových poliach pomocou záťažových testov. Použité diskové polia, na ktorých prebiehali merania a laboratórne prostredie, je popísané v podkapitole [5.1.](#page-31-1) Ďalšie kapitoly sú venované už samotnému postupu a analýze nameraných výsledkov, ako zo strany servera, tak zo strany diskov poľa.

## <span id="page-31-1"></span>**5.1 Testovacie laboratórne prostredie**

Pre meranie výkonnosti diskových polí pomocou záťažových testov bolo zvolené diskové pole z rady HUS 100, konkrétne pole HUS 150 a diskové pole z kategórie *Virtual Storage Platform* G600. Výber dôležitých technických špecifikácií oboch diskových polí je popísaný v nasledujúcom texte.

### <span id="page-31-2"></span>**5.1.1 Diskové pole HUS 150**

Monolitické diskové pole *Hitachi Unified Storage 150* (HUS 150) patrí do rady diskových polí HUS 100. HUS 150 umožňuje funkcie ako "automatický tiering" pre umiestňovanie dát za účelom dosiahnutia najvyššieho výkonu, funkciu "HUS Dynamic provisioning" pre maximálnu flexibilitu systému pri prideľovaní kapacity, dynamické rozkladanie záťaže a iné. Diskové polia rady HUS 100 ponúkajú kompletnú systémovú redundanciu, komponenty ktoré je možné v prípade poruchy vymeniť aj za prevádzky, automatické opravy výkonnostných problémov a ich rýchlejšie zabránenie pomocou funkcie *Hitachi Dynamic Virtual Dual Controllers* a iné.

Celkový počet točivých diskov, ktoré je možné zapojiť, je 960 s maximálnou kapacitou jedného systému 2 880TB u 3,5" točivých diskoch SAS a na 384TB u 2,5" SSD diskov. Diskové pole HUS 150 umožňuje vytvoriť celkovo 200 RAID skupín. Podporované sú nasledujúce RAID skupiny: RAID 0, RAID 1, RAID 5, RAID 6 a RAID 10. Veľkosť maximálne vypublikovaných lunov je 128TB s celkovým možným počtom 4096. O obsluhu diskového poľa HUS 150 sa starajú dva kontroléry s kapacitou pamäte cache 32GB. Pre pripojenie je k dispozícií hostiteľské rozhranie realizované cez Fibre Channel (FC) rýchlosťou 8Gb/s alebo rozhraním iSCSI s rýchlosťou 10GE. Podporované protokoly sú CIFS, NFS a FTP [\[32\]](#page-62-0) [\[33\]](#page-62-1).

#### <span id="page-32-0"></span>**5.1.2 Diskové pole G600**

Diskové pole G600 série *Virtual Storage Platform* (VSP-G) patrí rovnako do kategórie monolitických diskových polí. Podobne ako u diskového poľa HUS 150, ponúka možnosti rozšírenia v podobe "tieringu", ktorý umožňuje znížiť cenové náklady kombináciou točivých diskov s rýchlymi flash diskami. Zároveň použitím takéhoto riešenia je možné dodržať prísne podmienky pre výkon v podobe rýchlejšieho prístupu aplikácií k uloženým dátam na flash diskoch. Mimo iné, umožňuje využívať adaptívne funkcie riadenia kvality služieb (QoS) a podporuje virtuálizáciu s viac ako 100 rôznymi diskovými poľami. Veľkosť dát na úložnom priestore je možné znížiť za pomoci funkcie de-duplikácii dát a kompresie, ktoré poskytuje služba adaptívneho znižovania dát. Z oblasti ochrany a zabezpečenia dát poskytuje diskové pole G600 kompletnú redundanciu systému s veľmi dobrou ochranou samotných dát a možnosť výmeny chybného komponentu počas prevádzky.

Z technických parametrov ponúka diskové pole G600 vnútornú kapacitu 7200TB a maximálnu externe pripojenú kapacitu 16PB. Celkový počet diskových jednotiek točivých diskov ktoré je možné pripojiť je 720 a 288 jednotiek typu FMD. Maximálny počet RAID skupín, ktoré možno vytvoriť je 240 v podporovaných verziách RAID 5, 6 a 1+0. Veľkosť pamäte cache je 256Gb s počtom štyroch súčasne obsluhujúcich kontrolérov diskového poľa. Maximálna veľkosť súčasne vypublikovaných lunov je 256TB s celkovým možným počtom 4096. Pre pripojenie k užívateľským systémom poskytuje 64 rozhraní typu FC s rýchlosťami 8, 16 a 32 Gb/s a 32 rozhraní typu iSCSI s rýchlosťami 10GB/s. Využívané protokoly v diskovom poli G600 sú: NFS, SMB, FTP, iSCSI, HTTP <sup>[1](#page-32-2)</sup> [\[34\]](#page-62-2).

#### <span id="page-32-1"></span>**5.1.3 Príprava laboratórneho prostredia**

Hlavnými prvkami externého testovacieho laboratórneho prostredie je stanica servera, bežiacom na platforme Windows Server 2012 a merané diskové pole. Prepojenie medzi serverom a diskovým poľom je realizované použitím duplicitného dvojcestného pripojenia technológiou *Fibre Channel* (FC) s rýchlosťou linky 8Gbps. Použitie duplicitného pripojenia umožňuje odstrániť "efekt úzkeho hrdla" na prenosových cestách a zmerať tak skutočný výkon diskového poľa. Stanica servera slúži pre samotné spúšťanie záťažových testov nástroja DiskSpd a zároveň plní rolu manažmentu pri konfigurovaní diskového poľa. Prístup na tento server je umožnený pripojením cez RDP. Pre meranie diskového poľa zloženého z točivých SAS diskoch je pripravené diskové pole HUS 150. V zásobníku kapacity tohoto poľa je k dispozícii 23 SAS diskov, každý s kapacitou 600GB.

<span id="page-32-2"></span><sup>1</sup>Protokol HTTP využívaný pre spojenie s Cloudom

Meranie diskového poľa zloženého z FMD diskov prebieha na diskovom poli G600. K dispozícii je zásobník kapacity o veľkosti 6 FMD diskov, každý s kapacitou 1,6TB.

V jednom okamihu bolo zapojené pre meranie vždy len jedno diskové pole. Na prepojenie druhého diskového poľa bol potrebný fyzický zásah. Ukážka zapojenia testovacieho prostredia je nasledujúcom obrázku [5.1.](#page-33-1)

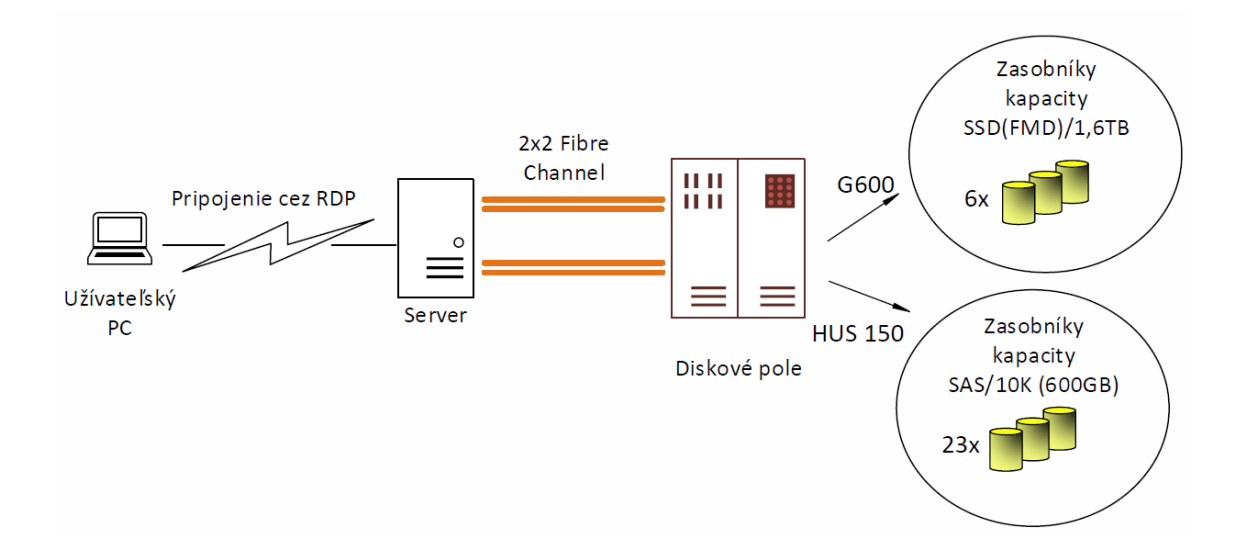

<span id="page-33-1"></span>Obr. 5.1: Názorná ukážka testovacieho prosredia

### <span id="page-33-0"></span>**5.2 Meranie diskového poľa z pohľadu servera**

Nastavenie diskového poľa prebieha na stanici servera v "manažmente diskového poľa". Každé z uvedených diskových polí ma rozličný spôsob manažmenta, ale podstata konfigurácie ostáva. Pre zjednodušenie je v práci uvedený len postup nastavenia z pohľadu manažmenta diskového poľa HUS 150. Ten prebieha cez webové rozhranie prostredia *Hitachi Storage Navigator Modular 2*, ku ktorému je možné pristupovať len z internej siete.

V prvom kroku sa vytvorí RAID skupina s požadovaným počtom diskov a potrebným počet lunov. Pre meranie skutočného výkonu diskového poľa, a nie len limitov Windows, je vytvorených 8 lunov. Následne sa tieto vypublikované luny priradia na cielené porty v hosťovských skupinách (host group). V ďalšom kroku je potrebné na stanici servera previesť inicializáciu diskov a vytvoriť diskové oddiely. Pred zahájením samotného merania je potrebné počkať na dokončenie procesu formátovania diskov, ktorý beží na pozadí.

Samotné meranie diskového poľa prebieha pomocou záťažových testov zvoleného nástroja DiskSpd. Nástroj DiskSpd sa spúšťa z príkazového riadku zadaním požadovaných parametrov, ktoré majú byť použité. Jednotlivé testy si je možné pripraviť ako spustiteľný *.batch* súbor. Pre otestovanie diskového poľa boli vytipované najdôležitejšie parametre, ktoré boli postupne volené ako atribúty nástroja *DiskSpd*.

#### **Vytipované parametre pre testovanie diskového poľa:**

- počet vypublikovaných lunov
- typ prístupu náhodný alebo sekvenčný,
- veľkosť blokov 4KB, 8KB, 16KB, 32KB, 64KB pre náhodný operácie, 64KB, 256KB a 512KB pre operácie sekvenčné,
- percentuálne rozloženie operácií čítanie a zápis,
- počet vlákien procesora na jeden cieľ štandardná hodnota (jedno vlákno na jeden cieľ).

Mimo vyššie uvedené parametre je potrebné brať v úvahu aj použitú RAID skupinu a typ diskov v diskovom poli.

Pre zautomatizovanie merania bol použitý pre inšpiráciu zdrojový kód aplikácie vytvorenej v jazyku Powershell [\[35\]](#page-62-3), do ktorého sú implementované požadované funkcie. Táto aplikácia volá spomínaný nástroj DiskSpd a definuje mu parametre v rôznych cykloch. Z vyššie uvedeného rozboru vytipovaných parametrov pre testovanie diskového poľa sú iterované v cykloch tieto parametre: percentuálne rozloženie pomeru čítania a zápis, veľkosti blokov závislých od typu prenášaných dát (sekvenčné/náhodné). Nakoniec sú definované cesty k diskovým oddielom, na ktoré je ukladaná záťaž. Parametre, ktoré ostávajú konštantné pre každé meranie sú: čas testovania, veľkosť vytvoreného súboru uloženého na definovaných oddieloch diskov, funkcia merania štatistického oneskorenia, vypnutie softvérového a hardvérového zachytávania, predpripravenie na meranie vo forme päť sekundovej pauzy pred zahájením merania a pauza 120 sekúnd medzi jednotlivými meraniami. Pre potrebu dostatočnej dĺžky času testovania diskového poľa je dĺžka času testu nastavená na 600 sekúnd. Veľkosť záťažových dát je zvolená na hodnotu 250GB[2](#page-34-0) , dostatočne presahujúcu vnútornú pamäť "cache" diskového poľa, s cieľom meranie čo najviac spresniť.

Pripravený skript dokáže vygenerovať dokopy 64 rôznych kombinácii meraní v rámci jednej konfigurácie diskov v RAID skupine. Samotný výsledok záťažového testu je následne ukladaný v podobe súborov typu *.xml* a *.csv*.

<span id="page-34-0"></span><sup>2</sup>Hodnota nastavená v Powersheli je ale 256000M (250GB), pretože nástroj DiskSpd umožňuje nastavovať hodnotu len v Bajtoch alebo Megabajtoch

#### <span id="page-35-0"></span>**5.2.1 Meranie z pohľadu diskového poľa**

Meranie z pohľadu diskového poľa prebieha súčasne počas vykonávania záťažových testov pomocou nástroja DiskSpd. Počas tohoto procesu sú namerané ďalšie dôležité výkonnostné parametre diskového poľa ako percentuálne vyťaženie diskov a kontrolérov, ktoré nástroj DiskSpd nedokáže namerať. Tieto parametre umožňujú sledovať výskyt úzkeho hrdla na diskoch a kontroléroch. Činnosť diskového poľa HUS 150 je preto zaznamenávaná automatickým zberom dát podľa naplánovaného času, v tejto situácii každú minútu. Výsledky vygenerovanej záťaže nástrojom DiskSpd je v tomto prípade možné analyzovať z týchto dát.

### <span id="page-35-1"></span>**5.3 Analýza a spracovanie výsledkov**

Efekt úzkeho hrdla môže nastať z viacerých možných dôvodov. Príčinou vzniku býva obvykle dosiahnutie limitu kontrolérov alebo diskov ich maximálnym vyťažením. Mimo iné, úzke hrdlo môže vzniknúť limitom priepustnosti ciest, ktorý je v tejto práci odstránený použitím duplicitnej cesty. V prípade vyťaženia diskov na maximum a zároveň rezervy na kontroléroch sa jedná o výskyt úzkeho hrdla na diskoch. Situácia je zachytená meraním na FMD diskoch na obrázku [5.2.](#page-36-0) Navýšením počtu diskov v RAID skupine sa vyťaženie diskov zníži, súčasne sa navýši celkový výkon v podobe nárastu IOps, ale vyťaženie kontroléru lineárne narastie. V prípade rezervy na diskoch a maximálnom vyťažení kontrolérov budú limitujúcim faktorom kontrolére a ďalšie navyšovanie diskov nemá v tejto situácii zmysel. Výkon diskového poľa sa teda zarazí o hranicu výkonnosti kontroléra. Je možné konštatovať, že výkon diskového poľa sa pomocou lineárnej funkcie navyšuje s pribúdajúcimi diskami v RAID skupine, ale len po maximálne možnosti limitu kontroléra.

Uskutočnením merania diskového poľa HUS 150 zloženého zo SAS diskov bolo zaznamenané vyťaženie kontroléra s prevažujúcimi hodnotami menšími ako 1%. Pre možnosť vyťažiť kontroléry k spomínaným limitám je potrebné použiť niekoľkokrát väčší počet diskov aký je k dispozícii. Z tohoto dôvodu nemá zmysel vyťaženie kontrolérov u SAS diskoch uvažovať a využije sa len u FMD diskoch.

Analýza percentuálneho vyťaženia diskov a diskových kontrolérov prebieha v poskytnutom nástroji Storage Analytics, ktorý takúto analýzu umožňuje. Namerané výsledky percentuálneho vyťaženia kontrolérov a diskov je možné uložiť vo formáte *.csv* pre ďalšie spracovanie.

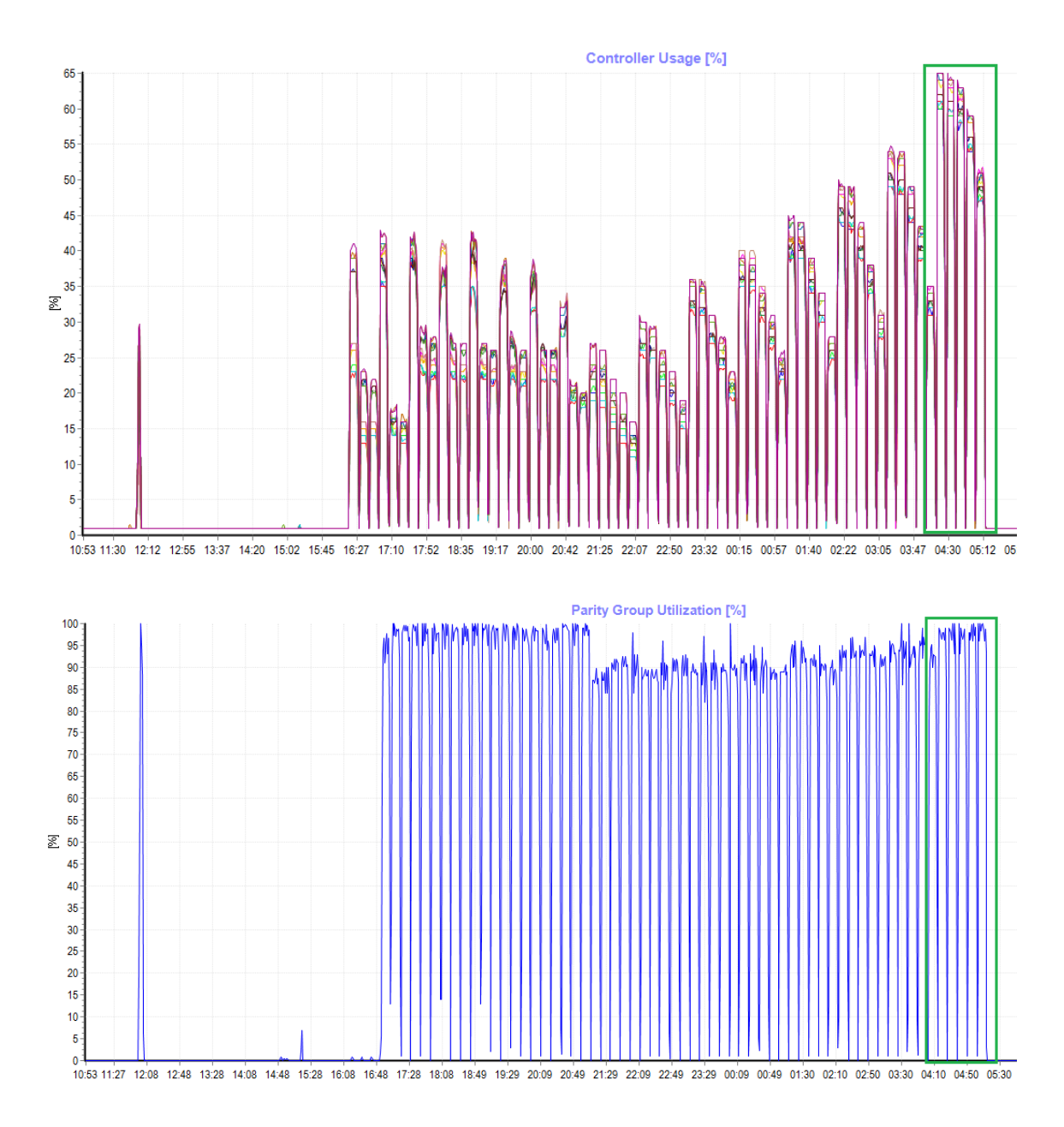

<span id="page-36-0"></span>Obr. 5.2: Ukážka výskytu efektu úzkeho hrdla na diskoch. Priebeh červeného grafu symbolizuje percentuálne vyťaženie všetkých kontrolérov a modrý percentuálne vyťaženie diskov v RAID skupine.

Na zjednotenie výsledkov z nástroja DiskSpd a Storage Analytics je napísaný podporný skript, ktorý na základe časových razítok vypočíta priemernú hodnotu vyťaženia kontroléru alebo disku. Výsledná priemerná hodnota je potom priradená ku konkrétnemu meraniu.

Pri navyšovaní diskov je možné vychádzať z lineárnych závislostí s vyťažením kontroléra ako kľúčovým parametrom, pre ktorý je vypočítaný priemer podľa časových razítok. Výsledné dáta pre ďalšie spracovanie, ako aj podporný skript, si je možné prehliadnuť v prílohách na priloženom CD.

## <span id="page-37-0"></span>**6 VYHODNOTENIE VÝSLEDKOV POMOCOU UMELEJ INTELIGENCIE**

V tejto kapitole bude navrhnutý a popísaný model prediktívnej analytiky. Realizácia tejto úlohy je uskutočnená v grafickom vývojovom prostredí nástroja RapidMiner "Studio", bližšie popísaný v nasledujúcej podkapitole [6.1.](#page-37-1) Pomocou tohoto modelu budú namerané dáta vyhodnotené a následne sa stanoví vhodným algoritmom predikcia výkonu počtu vstupno-výstupných operácií za sekundu (IOps).

## <span id="page-37-1"></span>**6.1 Nástroj pre prediktívnu analytiku**

RapidMiner "Studio" je nástroj napísaný v jazyku JAVA, ktorý ponúka ucelené prostredie pre strojové učenie, získavanie dát (data mining), získavanie textu (text mining), prediktívnu analytiku a podnikovú analytiku. Medzi hlavné funkcie, ktoré umožňuje, patrí:

- načítanie, transformovanie a predspracovanie dát,
- prediktívnu analytiku,
- overenie a optimalizovanie výsledku,
- ohodnotenie výsledku,
- vizualizáciu výsledku.

Platí, že každá analýza je proces a každý krok analýzy, prípadne transformácie, je operátor. Každý operátor vykonáva svoju úlohu pre ktorú je určený a výstup jedného operátora vytvára vstup pre ďalší. Nástroj RapidMiner umožňuje využiť cez 1500 operátorov a preddefinovaných funkcií pre úlohy transformácie a analýzy dát. Pre prácu s dátami podporuje viac ako 60 typov súborov a formátov. Celá práca vrátane návrhu modelu, úpravy dát až po vizualizáciu pomocou grafov sa odohráva v intuitívnom grafickom prostredí. Po dokončení je možné celý proces vyexportovať ako formát nástroja RapidMiner .rmp alebo ako *.xml* [\[36\]](#page-62-4) [\[37\]](#page-62-5).

V nasledujúcich kapitolách [6.2](#page-38-0) [6.3](#page-39-0) budú postupne popísané jednotlivé bloky modelu prediktívnej analytiky, ich význam a akú funkciu realizujú.

## <span id="page-38-0"></span>**6.2 Model prediktívnej analytiky**

Model prediktívnej analytiky je možný rozdeliť na dve časti. Prvú časť tvorí samostatný model prediktívnej analytiky, zložený z blokov pre selekciu a prispôsobenie dát s následným aplikovaním algoritmov pre predikciu. V druhej časti sa aplikuje tento model na neznámu sadu dát, pre ktorú bude počítaná predikcia. Jednotlivé bloky sú bližšie popísané v nasledujúcom texte. Na obrázku [6.1](#page-38-1) je vyznačená už spomínaná prvá časť samotného prediktívneho modelu.

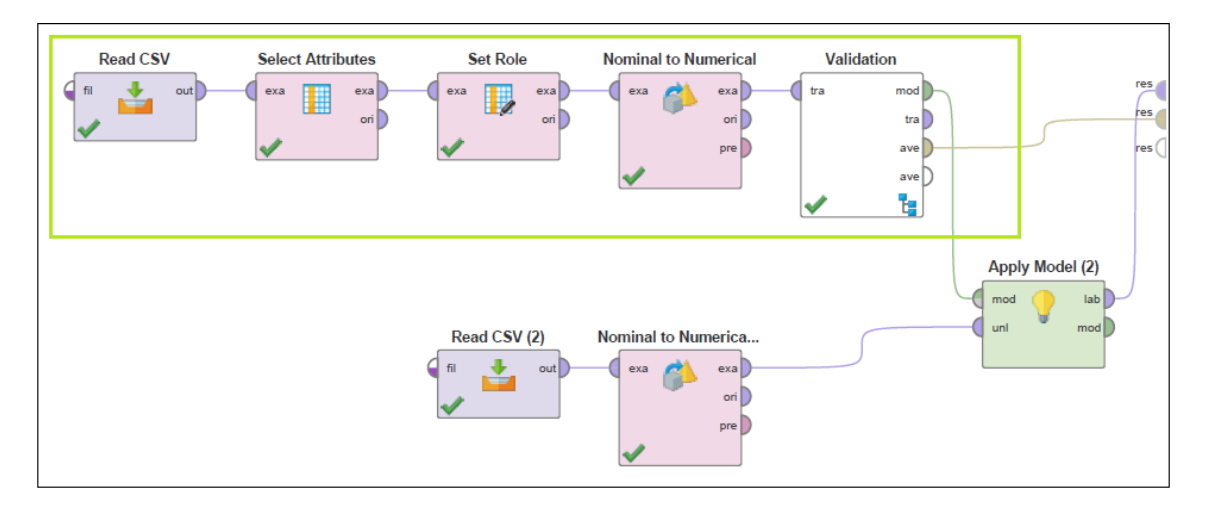

<span id="page-38-1"></span>Obr. 6.1: Prvá časť modelu prediktívnej analytiky

#### **Read CSV**

Blok *Read CSV* načíta požadovanú nameranú sadu dát vo formáte *.csv*. Pomocou sprievodcu importu je možné upraviť dátový formát, definovať typ jednotlivých dát, prípadne nastaviť, ktoré bunky budú alebo nebudú použité v samotnom importovanom súbore. Pripravenú nameranú sadu dát si je možné prehliadnuť v prílohách na priloženom CD.

#### **Select Atributes**

Pri importovaní vstupnej sady dát do samotného procesu prediktívnej analytiky bolo potrebné určiť, ktoré atribúty budú používané na generovanie výsledného sledovaného parametru a aký sledovaný parameter sa oštítkuje a bude tým predpovedaný. V bloku *Select Atributes* sa vyberú hodnoty, ktoré budú ďalej používané v celej predikcii. Zvolené parametre v tomto prípade budú: veľkosť blokov, počet diskov, použitá úroveň RAID, typ posielaných dát, percentuálny pomer čítania a zápisu a počet IOps, ktorý bude v nasledujúcom bloku zvolený ako predpovedaný parameter.

#### **Set Role**

V bloku *Set Role* sa požadovanému parametru, ktorý má byť predpovedaný, priradí rola. Docieli sa to tzv. oštítkovaním, kde sa nastaví požadovaný parameter na "label". V tomto prípade to bude už spomínaný parameter počet IOps.

#### **Nominal to Numerical**

Operátor slúžiaci pre zmenu formátu bunky z reťazca znakov na celočíselný tvar umožňujúci tak ďalšie spracovanie algoritmami prediktívnej analytiky. Najčastejší spôsob je vyjadrenie daného reťazca znakov ako binárne hodnoty 0 a 1. V tomto prípade sa jedná o konverziu atribútu popisujúci typ prístupu operácií. Náhodné operácie budú reprezentované binárnou hodnotou 0 a sekvenčné operácie hodnotou 1. Operátor umožňuje tri typy kódovania pre prevod. V tomto prípade ostáva zvolený východiskový typ kódovania označený ako "dummy coding".

#### **Validation**

Blok *Validation* reprezentuje v tomto prípade metódu krížovej validácie a následne ohodnocuje naučené algoritmy. Blok *Validation* obsahuje dva vnútorné podprocesy rozdelené na trénovací a testovací, ktoré budú bližšie popísané v nasledujúcej podkapitole [6.3.](#page-39-0) Vstupná sada dát je najprv rozdelená do niekoľkých *k* podskupín o porovnateľnej veľkosti, určená parametrom *k*. Po ich rozdelení prebieha už spomínaný proces trénovania a testovania modelu, až kým sa nevystrieda každá dielčia množina v úlohe testovacej sady dát.

## <span id="page-39-0"></span>**6.3 Vnútorné podprocesy bloku Validation**

V tejto podkapitole bude popísaný už spomínaný trénovací a testovací podproces hlavného procesu *Validation*. Trénovací podproces obsahuje uvažované algoritmy, ktoré budú medzi sebou porovnané a následne zvolený najvhodnejší z nich pre predikciu požadovaného parametru. V testovacom podprocese bude ďalej aplikovaný natrénovaný model na testovaciu sadu dát a prebehne vyhodnotenie dosiahnutej presnosti. Bloková schéma vnútorných podprocesov je na obrázku [6.2.](#page-40-1)

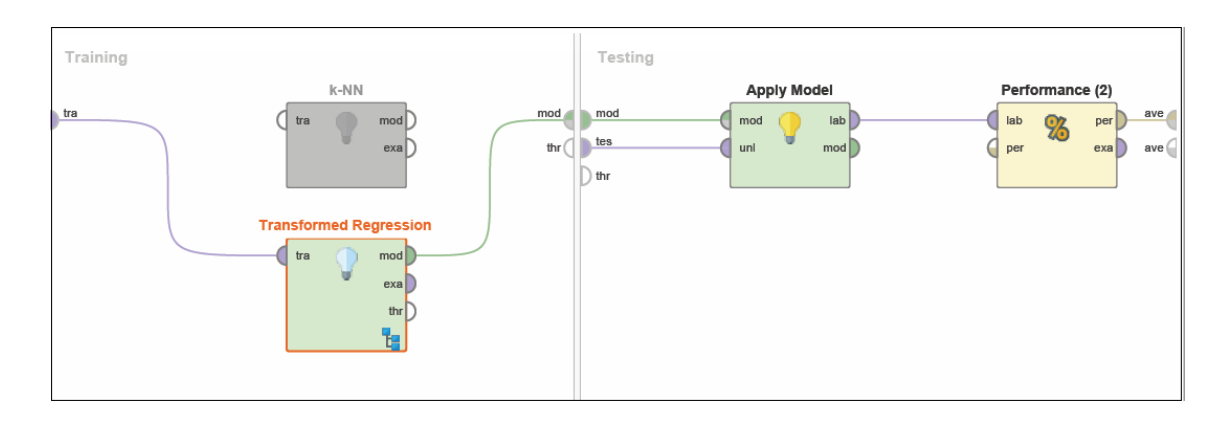

<span id="page-40-1"></span>Obr. 6.2: Bloková schéma trénovacieho a testovacieho podprocesu

## <span id="page-40-0"></span>**6.3.1 Trénovací podproces**

V trénovacom podprocese prebieha natrénovanie modelu prediktívnej analytiky na trénovacej sade dát. Pre natrénovanie modelu boli vybrané potenciálne algoritmy, ktoré budú porovnané a následne vybraný najvhodnejší z nich. Uvažované algoritmy ktoré budú počítať výslednú predikciu sú: algoritmus najbližšieho suseda (*k-NN*), neurónová sieť (*ANN*) a algoritmus podporných vektorov (*SVM*) nachádzajúce sa vo vnútri bloku *Transformed Regression* zobrazené na obrázku [6.3.](#page-40-2) Pre každý z uvedených algoritmov, budú ich parametre stanovené experimentálne. Cieľom bude nájsť také riešenie, aby kombinácia týchto parametrov dosahovala čo možno najnižšiu odchýlku predikovanej hodnoty od nameranej.

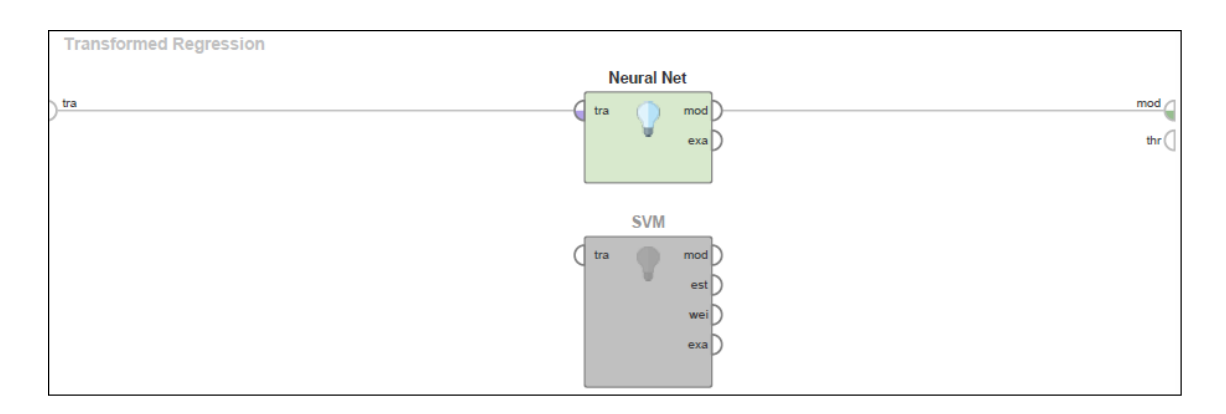

<span id="page-40-2"></span>Obr. 6.3: Náhlad na podproces bloku *Transformed Regression*

#### **Algoritmus najbližšieho suseda (k-NN)**

Prvý uvažovaný algoritmus spojený s hlavným procesom krížovej validácie pre počítanie výkonu diskového poľa, je algoritmus najbližšieho suseda. V tomto prípade je algoritmus používaný ako regresia. Testovaciemu prvku sa priradí štítok (označí sa ako "label") a bude vyjadrený ako priemer hodnôt od svojich najbližších susedov. Susedia nachádzajúci sa bližšie k tomuto prvku, vyrovnávajú svojimi príspevkami priemer. Po správnom určení hodnoty oštítkovaného prvku sú následne susedia odobratý zo sady prvkov. Pre klasifikáciu prvkov je potrebné zvoliť parameter *k*, ktorý bude reprezentovať počet susedov ovplyvňujúcu výslednú klasifikáciu a typ metriky, ktorou sa bude počítať vzdialenosť medzi prvkami. Číselný parameter *k* bude v tomto prípade nastavený na hodnotu 1 a ako metrika je ponechaná predvolená zmiešaná Euklidovská vzdialenosť (*MixedEuclideanDistance*).

#### **Neurónová sieť (ANN)**

Druhý uvažovaný spôsob pre natrénovanie modelu prediktívnej analytiky je použitie algoritmu neurónovej sieťe. Blok, ktorý tento algoritmus reprezentuje, sa nachádza v podprocese *Transformed Regression*. Na základe úvahy lineárnej charakteristiky priebehu a ošetrenia predikcie záporných hodnôt bola použitá logaritmická transformačná metóda. V samotnom bloku neurónovej siete bol nastavený počet učiacich cyklov na 3000 s rýchlosťou učenia nastaveným na 0,1. Ostatné parametre boli ponechané v predvolenom nastavení. Viacvrstvová neurónová sieť sa skladá zo vstupnej, skrytej a výstupnej vrstvy. Vstupná vrstva obsahuje šesť neurónov reprezentujúce vstupné parametre a jeden neurón s prahovým koeficientom. Použitý je algoritmus doprednej neurónovej siete so spätným šírením chyby. Ako aktivačná funkcia je použitá sigmoidálna funkcia. Grafické znázornenie neurónovej siete je na obrázku [6.3.](#page-40-2)

#### **Algoritmus podporných vektorov (SVM)**

Posledný uvažovaný algoritmus je algoritmus podporných vektorov, nachádzajúci sa rovnako v podprocese *Transformed Regression*. Algoritmus SVM ponúka celú radu optimalizačných parametrov. V tomto prípade bol ako typ jadra zvolený algoritmus *anova*, ktorý umožňuje ďalej špecifikovať gamu, ktorá bola nastavená na hodnotu 50 a stupeň jadra nastavený na hodnotu 3. Hodnota parametru C, ktorá určuje toleranciu pre nesprávnu klasifikáciu bola nastavená na 5. Faktor pre konštantu komplexnosti algoritmu SVM pre pozitívne a negatívne príklady, označené ako *L pos* a *L neg*, bol nastavený na hodnotu 3.

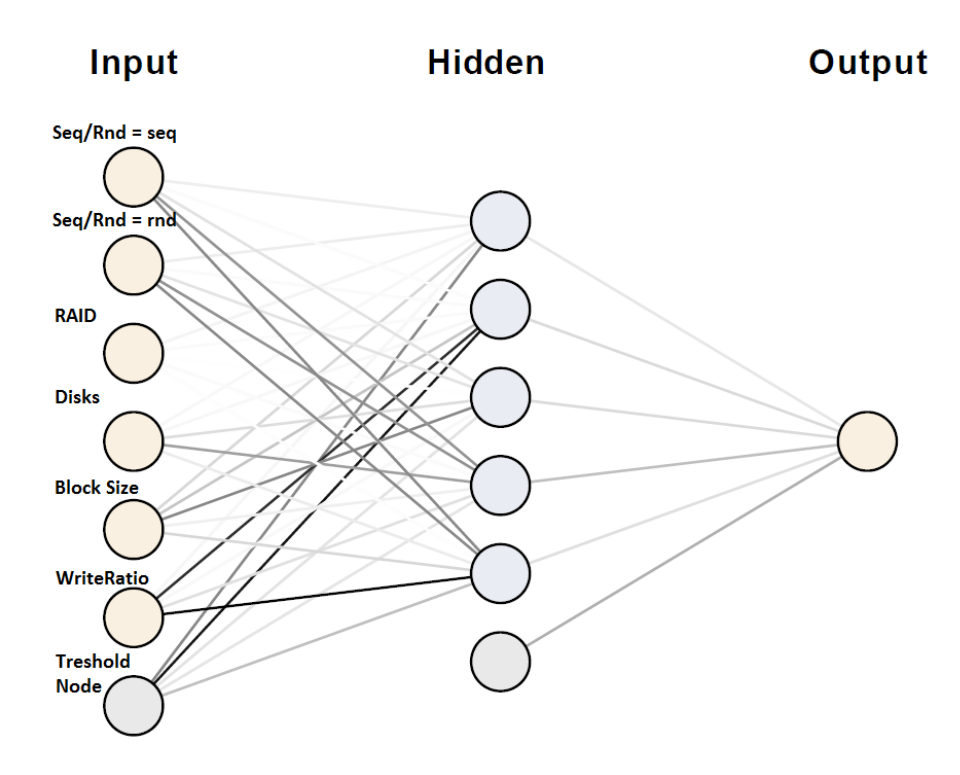

<span id="page-42-1"></span>Obr. 6.4: Grafická reprezentácia neurónovej siete

#### <span id="page-42-0"></span>**6.3.2 Testovací podproces**

V testovacom podprocese sa aplikuje natrénovaný model na testovaciu sadu dát a vyhodnotia sa dosiahnuté štatistické hodnoty regresie [\[24\]](#page-61-2). Testovací podproces je tvorený z dvoch blokov. Blok *Apply Model*, ktorý aplikuje natrénovaný model na testovaciu sadu dát a následne prebehne predpovedanie požadovaného parametru v rámci danej skupiny testovacích dát. Druhý použitý blok *Performance (Regression)* ohodnotí výslednú predikciu na základe zvoleného typu odchýlky. Na nasledujúcich obrázkoch je znázornená ukážka vyhodnotenie úspešnosti použitých algoritmov podľa vybraných typov odchýlky.

### PerformanceVector

```
PerformanceVector:
root mean squared error: 762.414 +/- 403.916 (mikro: 862.902 +/- 0.000)
absolute error: 359.627 +/- 102.057 (mikro: 359.755 +/- 784.332)
relative_error: 18.52% +/- 5.32% (mikro: 18.52% +/- 38.76%)
```
<span id="page-42-2"></span>Obr. 6.5: Stanovenie odchýlky algoritmu k-NN

## PerformanceVector

```
PerformanceVector:
root mean squared error: 536.208 +/- 150.267 (mikro: 557.132 +/- 0.000)
absolute error: 261.734 +/- 58.424 (mikro: 261.808 +/- 491.785)
relative error: 10.25% +/- 1.34% (mikro: 10.25% +/- 9.34%)
```
<span id="page-43-1"></span>Obr. 6.6: Stanovenie odchýlky algoritmu ANN

## PerformanceVector

```
PerformanceVector:
root_mean_squared_error: 351.998 +/- 181.000 (mikro: 395.646 +/- 0.000)
absolute_error: 157.448 +/- 51.504 (mikro: 157.424 +/- 362.978)
relative error: 5.96% +/- 1.20% (mikro: 5.96% +/- 7.22%)
```
<span id="page-43-2"></span>Obr. 6.7: Stanovenie odchýlky algoritmu SVM

Z vyššie uvedených výsledkov je možné usúdiť, že algoritmus s najlepšou dosiahnutou odchýlkou pri predikcii testovacích dát bol algoritmus SVM. Dosiahnutá relatívna odchýlka je v tomto prípade niečo menej ako 6% s kolísaním približne 350 IOps a absolútnou odchýlkou približne 150 IOps.

## <span id="page-43-0"></span>**6.4 Aplikácia modelu na neznámu sadu dát**

Po naučení modelu a stanovení presnosti jednotlivých algoritmov, sa aplikuje každý z natrénovaných modelov na neznámu sadu dát a dosiahnuté výsledky predikcie budú opäť analyzované. K prvej časti modelu je pripojená druhá časť znázornená na obrázku [6.8.](#page-44-1)

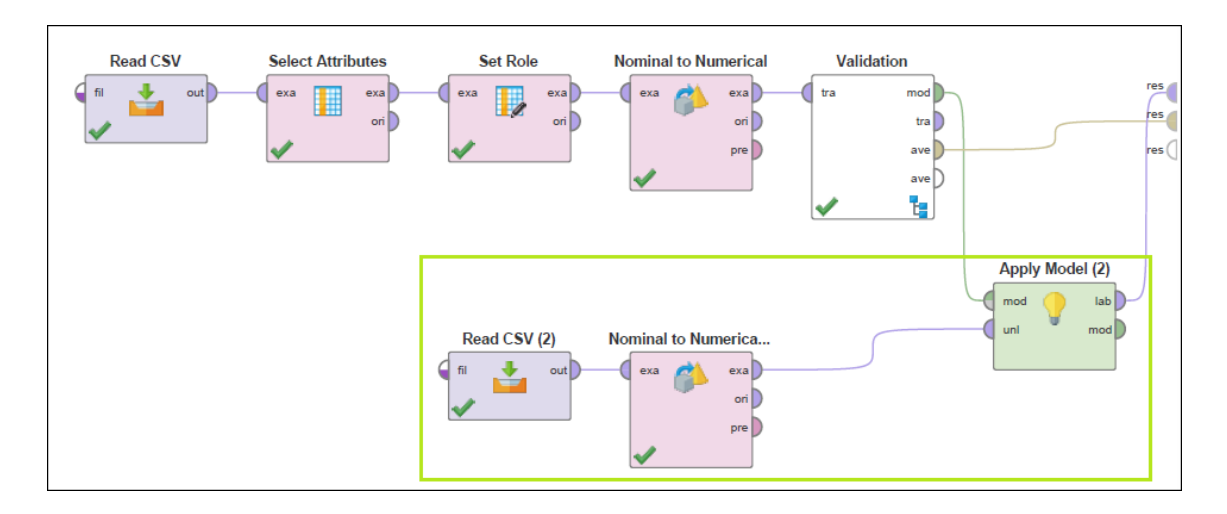

<span id="page-44-1"></span>Obr. 6.8: Druhá časť modelu - aplikácia modelu na neznámu sadu dát

Model bude počítať predikciu IOps pre rôzne počty použitých diskov v skupinách RAID. Očakávaný je lineárny nárast počtu IOps v závislosti na pridávaných diskov do konkrétnej RAID skupiny. Neznáma sada dát bude načítaná z pripraveného csv súboru, ktorý obsahuje parametre veľkosťov blokov, početu diskov, použitej úrovni RAID, typ posielaných dát a percentuálny pomer čítania a zápisu. V ďalšom kroku je potrebné previesť bunky obsahujúci reťazce znakov na celočíselný tvar. Následne je výstup z bloku *Nominal to Numerical* pripojený k bloku *Apply Model*, ktorý aplikuje naučený model na neznámu sadu dát. Súbor csv s požadovanými dátami pre predikciu si je možné prehliadnuť v prílohách na priloženom CD.

## <span id="page-44-0"></span>**6.5 Analýza výsledkov a zvolenie vhodného modelu**

Výsledky predikcie jednotlivých algoritmov s názorným rozložením predikovaných hodnôt sú graficky demonštrované na nasledujúcich obrázkoch [6.9,](#page-45-0) [6.10,](#page-45-1) [6.11.](#page-46-0) Vzhľadom ku skutočnosti lineárneho nárastu počtu IOps s navyšovaním počtu diskov, je najvhodnejšie použiť model s lineárnou aproximáciou, ktorý spĺňa model s neurónovou sieťou. V porovnaní s modelom SVM, má síce o niečo vyššiu odchýlku, ale celkové rozloženie jednotlivých predikovaných hodnôt v spektre spĺňa predpokladanú lineárnu charakteristiku.

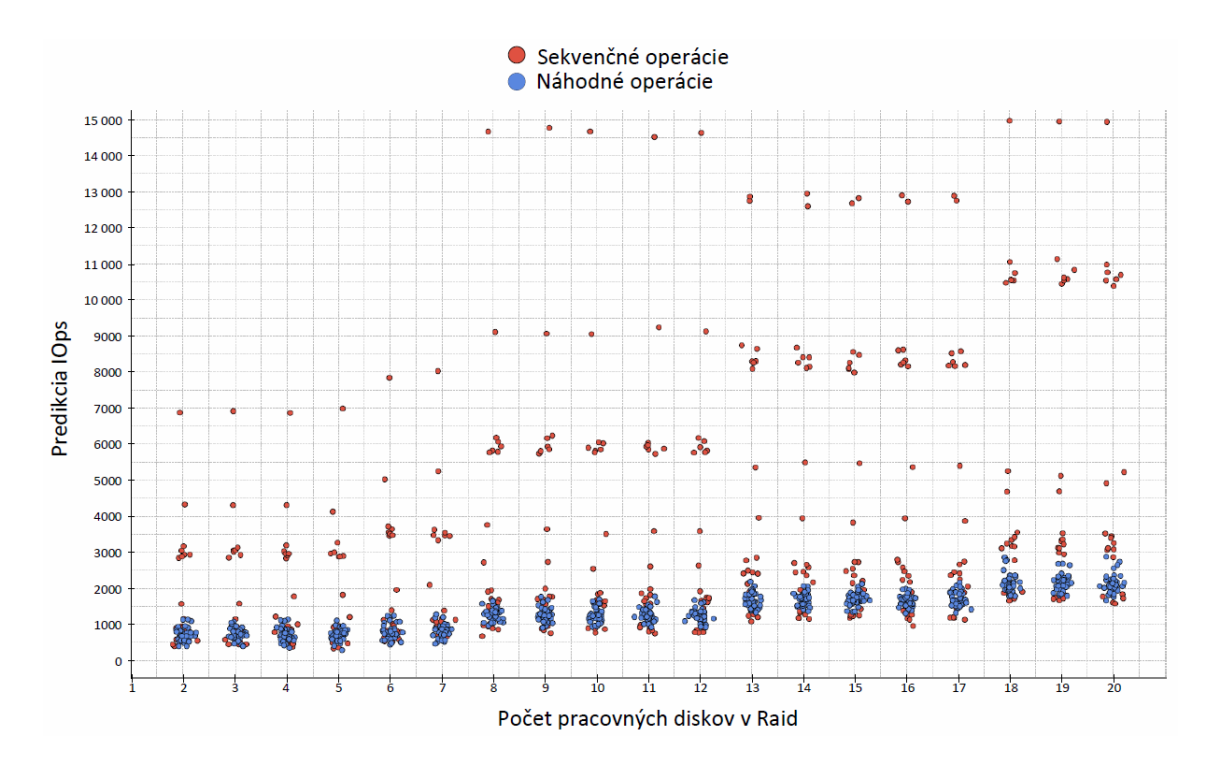

<span id="page-45-0"></span>Obr. 6.9: Grafické znázornenie predikcie pomocou k-NN

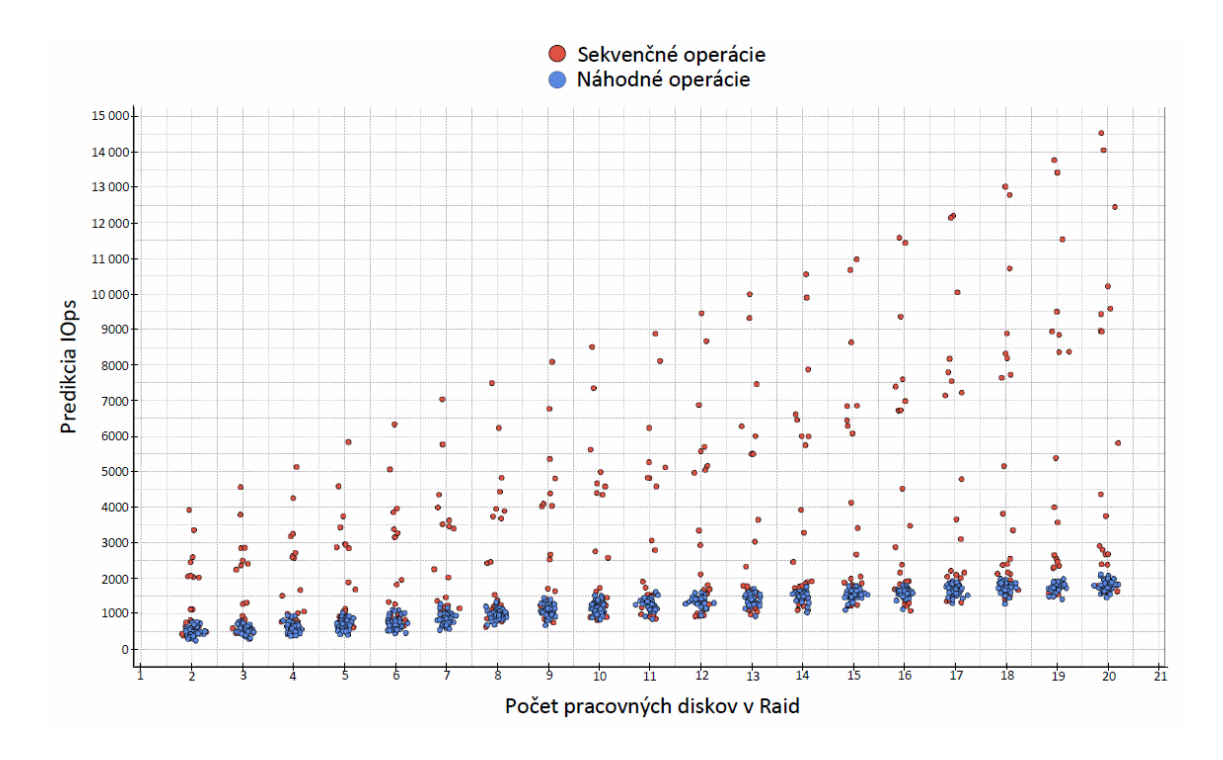

<span id="page-45-1"></span>Obr. 6.10: Grafické znázornenie predikcie pomocou ANN

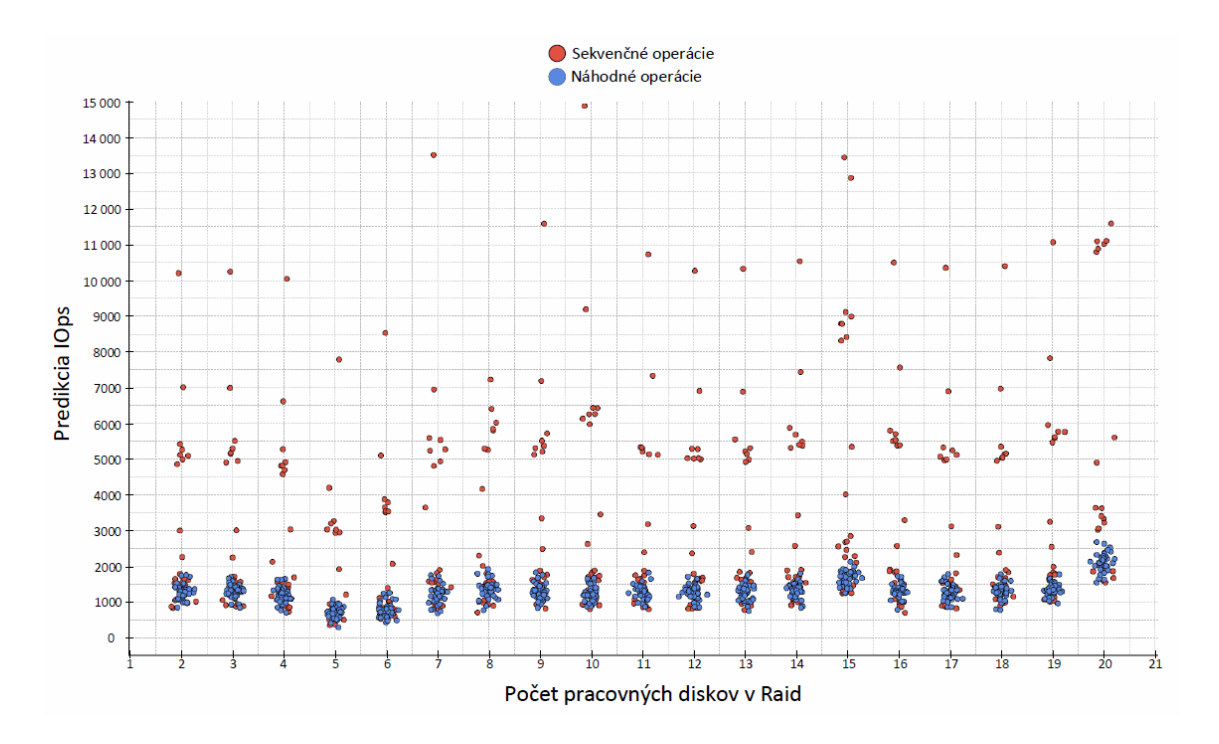

<span id="page-46-0"></span>Obr. 6.11: Grafické znázornenie predikcie pomocou SVM

Ďalšie počítanie predikcie bude prebiehať pomocou natrénovaného modelu neurónovej siete, ktorý je pre tento typ problému najvhodnejší. Výsledné dáta predikcie sú uložené a pripravené vo formáte *.csv* pre ďalšie spracovanie.

## <span id="page-47-0"></span>**7 VIZUALIZÁCIA ODHADU DISKOVÉHO POĽA**

Po dokončení predikcie pomocou analytického modelu bola získaná nová sada dát, doplnená o spomínané predpovedané hodnoty. Za účelom prezentácie dosiahnutých výsledkov bola navrhnutá a realizovaná webová aplikácia s názvom *diskperformance*, bližšie popísaná v podkapitole [7.1.](#page-47-1) Následne pomocou tejto aplikácie bol demonštrovaný odhad výkonu diskového poľa pre typické profily aplikácií [7.3.](#page-51-0)

## <span id="page-47-1"></span>**7.1 Návrh a realizácia webovej aplikácie**

Počas návrhu a realizácii webovej aplikácie bola ako vizuálna predloha použitá šab-lóna "Director Responsive Admin" [\[38\]](#page-62-6), z ktorej sa vychádzalo. Webovú aplikáciu *diskperformance* je možné rozdeliť na serverovú časť a klientskú časť. Serverová časť je tvorená webovým serverom Apache, ktorý odpovedá na požiadavky od klienta. Klientskú časť tvorí webový prehliadač, ktorý príma HTML dokument, frameworky Boostrap a Jquery, CSS štýly a skripty programovacieho jazyka JavaScript. Užívateľské rozhranie na strane klienta, ktoré je znázornené na obrázku [7.1,](#page-47-2) bolo realizované v jazyku HTML s použitím už spomínaných CSS štýlov. Logiku klientskej časti tvoria vlastné a podporné skripty napísané v jazykoch JavaScript a jQuery, ktorými je riešená celá akcia stlačenia tlačítka a následné vykreslenie grafu po prijatí odpovede od webového servera. Vytvorená webová aplikácia *diskperformance* je dustupná online na stránke <https://grid.utko.feec.vutbr.cz/diskperformance/>.

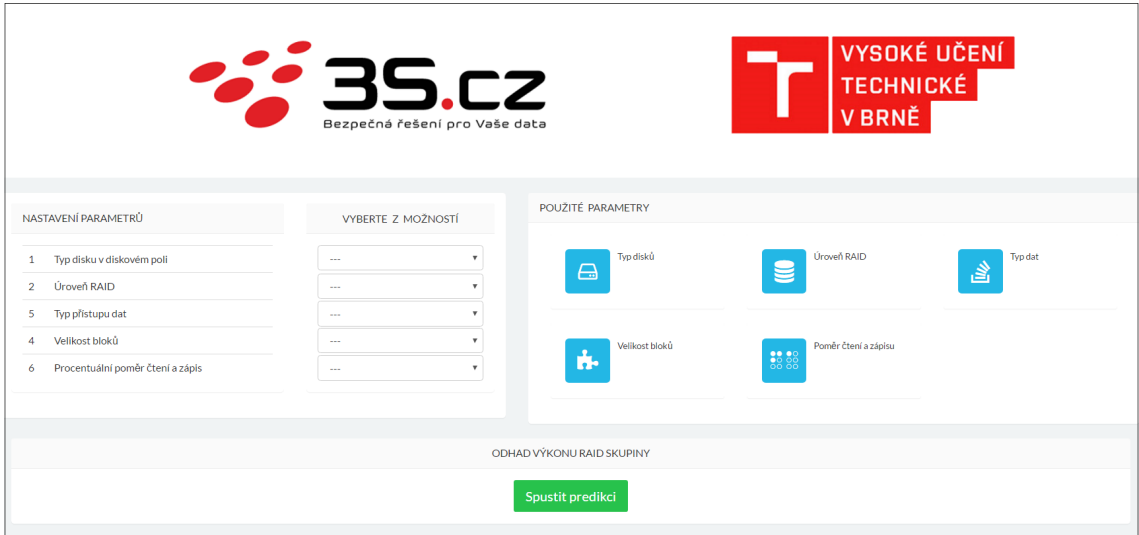

<span id="page-47-2"></span>Obr. 7.1: Náhľad na rozhranie webovej aplikácie

Vyplnením požadovaných parametrov a potvrdením po stlačení tlačítka je vygenerovaná požiadavka riadená technológiou AJAX. Obsahuje klientom vyplnené hodnoty parametrov a od servera očakáva vrátenie predikovaných hodnôt. Príklad vygenerovanej požiadavky po vyplnení, uloženej ako URL, vyzerá nasledovne:

Spracovanie klientskej požiadavky vykonáva server Apache, na ktorom sa spúšťa php skript *api\_raid.php*. Skript spracuje klientskú požiadavku a umožní php serveru vrátiť v odpovedi dáta vo formáte JSON. Tieto dáta sú potom ďalej spracované klientskou časťou aplikácie a následne vykreslený graf s predpovedanými hodnotami. Na nasledujúcom obrázku [7.2](#page-48-0) je ukážka komunikácie a výmena správ webovej aplikácie na strane klienta a vzdialeného PHP servera Apache.

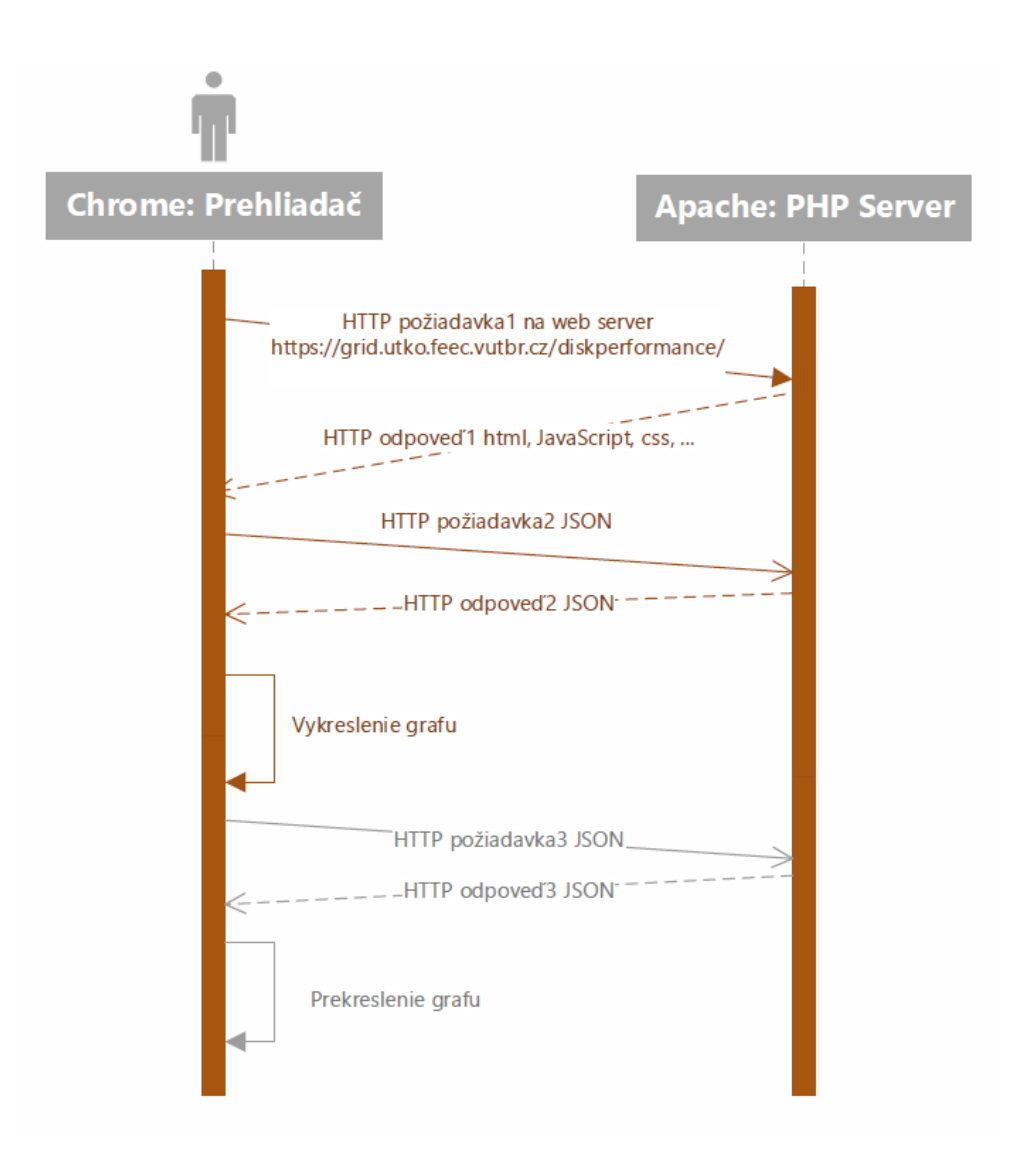

<span id="page-48-0"></span>Obr. 7.2: Priebeh komunikácie webovej aplikácie

## <span id="page-49-0"></span>**7.2 Vývojový diagram webovej aplikácie**

Bližší popis fungovania webovej aplikácie je popísaný pomocou nasledujúceho vývojového diagramu, zobrazeného na obrázku [7.3.](#page-49-1)

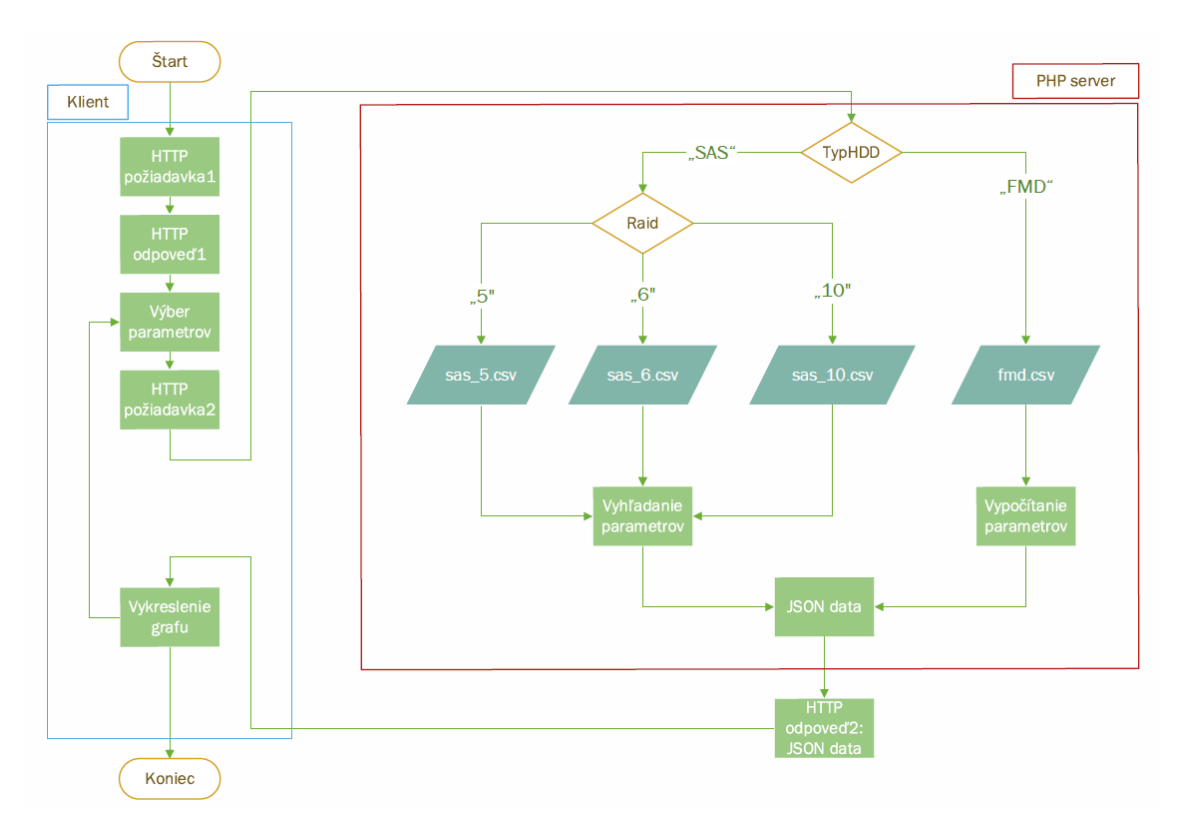

<span id="page-49-1"></span>Obr. 7.3: Vývojový diagram webovej aplikácie

- **Štart** Otvorenie webového prehliadača
- **HTTP požiadavka1** Zadanie URL adresy webovej aplikácie [https://](https://grid.utko.feec.vutbr.cz/diskperformance/) [grid.utko.feec.vutbr.cz/diskperformance/](https://grid.utko.feec.vutbr.cz/diskperformance/) a odoslanie požiadavku pre načítanie stránky vo webovom prehliadači.
- **HTTP odpoveď1** Prijatie odpovede na požiadavok, obsahujúci dokument HTML, frameworky Bootstap a jQuery, CSS štýly, vlastný skript napísaný v programovacom jazyku JavaScript a jQuery, následné načítanie stránky.
- **Výber parametrov** Užívateľ webovej aplikácie si zvolí požadované parametre a potvrdí svoju voľbu kliknutím tlačítka pre vykreslenie priebehu.
- **HTTP požiadavka2** Vygenerovaná požiadavka smerovaná na PHP server a riadená technológiou AJAX obsahujúca zvolené parametre uložené v URL.
- **TypHDD** Skript bežiaci na PHP serveri príma požiadavky od klienta a na základe vybraného parametru TypHDD vykoná požadovanú funkciu.
	- •**"SAS"** V prípade platnej podmienky, že vybraný parametr TypHDD je rovný reťazcu SAS, pokračovanie na ďalší rozhodovací proces Raid.
	- "**FMD"** Vybraný parameter TypHDD je FMD, pripravenie súboru fmd.csv pre ďalšie spracovanie.
- **Raid** V prípade že TypHDD je nastavený na SAS prebieha ďalšie skúmanie o aký typ parametra Raid v rámci SAS sa jedná. Podľa konkrétnej hodnoty (5, 6 alebo 10) je následne vybraný súbor *csv* pre ďalšie spracovanie.
	- "5" Otvorenie a načítanie súboru sas 5.csv.
	- •**"6"** Otvorenie a načítanie súboru sas\_6.csv.
	- "10" Otvorenie a načítanie súboru sas 10.csv.
- **Vyhľadanie parametrov** Po pripravení správneho súboru prebieha v tomto *csv* súbore vyhľadávanie predikovaných hodnôt. Selekcia vhodnej sady predikovaných dát je realizovaná na základe zvolených parametrov v požiadavke klienta.
- **Vypočítanie parametrov** V tomto bloku prebieha proces výpočtu odhadovaných hodnôt pre disky FMD na základe ich lineárnych vlastností. Odhadované hodnoty sú počítané v reálnom čase na základe zvolených parametrov v požiadavke klienta.
- **JSON data** Výsledná sada predikovaných dát je odoslaná klientovi vo formáte JSON.
- **HTTP odpoveď2: JSON data** Odpoveď na požiadavku od klienta v podobe predikovaných dát vo formáte JSON.
- **Vykreslenie grafu** Zavolanie funkcie pre spracovanie JSON dát a vykreslenia grafu.
- **Koniec** Zatvorenie webového prehliadača

## <span id="page-51-0"></span>**7.3 Odhad výkonu diskové poľa**

Podľa zvoleného typu disku je demonštrovaný odhad výkonu diskového poľa. Pre zloženie RAID skupiny zo SAS diskov je odhad realizovaný z predikovaných hodnôt natrénovaného modelu neurónovej siete. Zvolené vstupné parametre a vykreslenie odhadu diskového poľa zloženého zo SAS diskov je znázornené na nasledujúcich obrázkoch [7.4](#page-51-1) a [7.5.](#page-51-2)

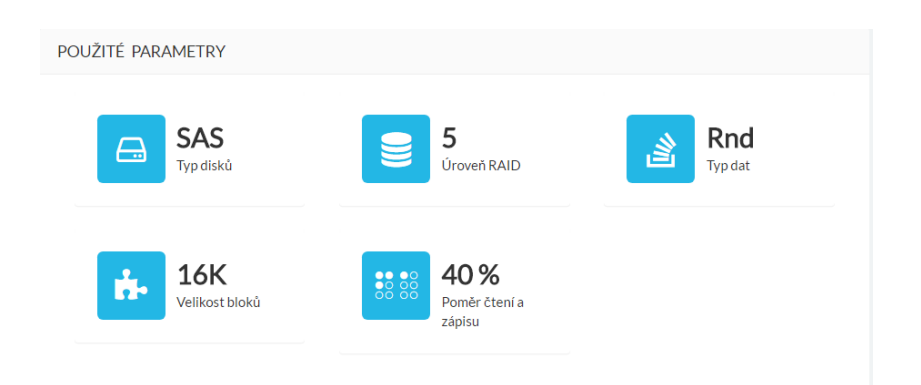

<span id="page-51-1"></span>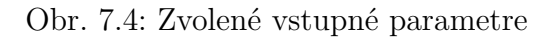

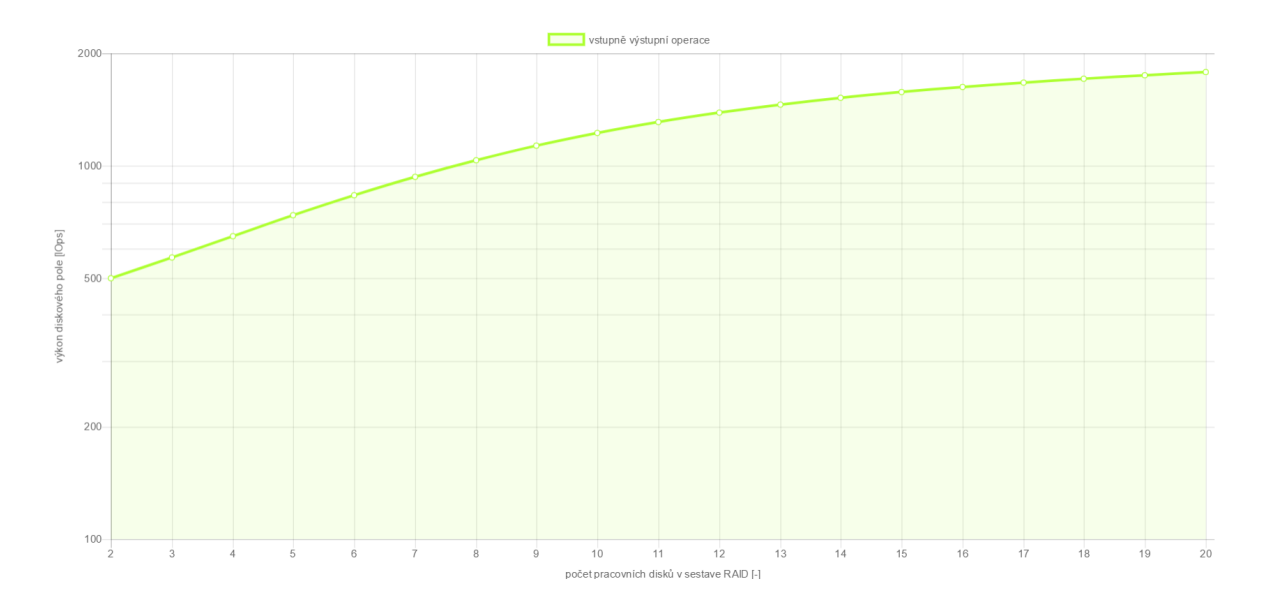

<span id="page-51-2"></span>Obr. 7.5: Odhad výkonu diskového poľa pomocou prediktívnej analytiky

Na vyššie vykreslenom grafe je lineárna závislosť narastajúceho počtu IOps s počtom pracovných diskov [1](#page-51-3) v závislosti od RAID skupiny.

<span id="page-51-3"></span><sup>1</sup>V tomto prípade disky pre ukladanie dát. V prípade RAID 5 v zostave 5+1, popisuje prvé číslo počet pracovných diskov a druhé číslo počet paritných diskov.

#### <span id="page-52-0"></span>**7.3.1 Navrhnuté riešenie pre odhad FMD diskov**

Využitím poznatkov o lineárnych vlastnostiach nárastu počtu IOps s počtom pracujúcich diskoch je navrhnuté riešenie počítania odhadu FMD diskov pomocou lineárnej aproximačnej funkcie. Vo variante zloženia RAID skupiny z FMD diskov je pri počítaní odhadu zohľadnené aj maximálne vyťaženie kontroléra, ktoré rovnako úmerne rastie s pribúdajúcimi diskami.

Odhad diskového poľa pomocou lineárnej aproximačnej funkcie prebieha v rámci už spomínaného php skriptu *api\_raid.php* bežiacom na php serveri Apache. Skript vypočíta na základe zvolených parametrov mimo výkonu diskového poľa v IOps aj maximálny možný počet diskov v rámci jednej RAID skupiny. Na nasledujúcich obrázkoch [7.6](#page-52-1) a [7.7](#page-52-2) sú použité pre odhad výkonu diskového poľa rovnaké vstupné parametre, s rozdielom použitia diskov FMD.

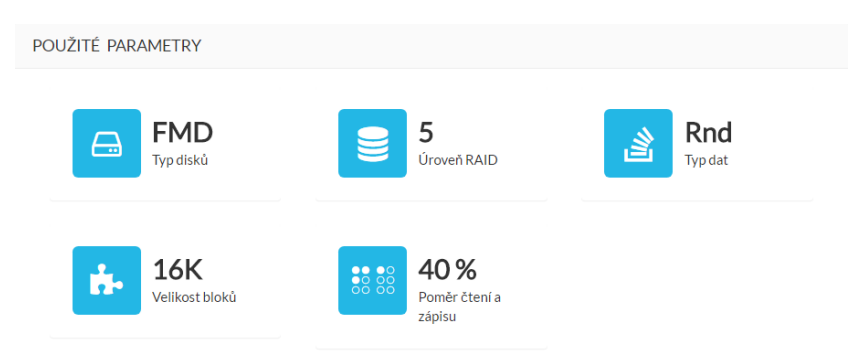

<span id="page-52-1"></span>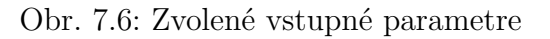

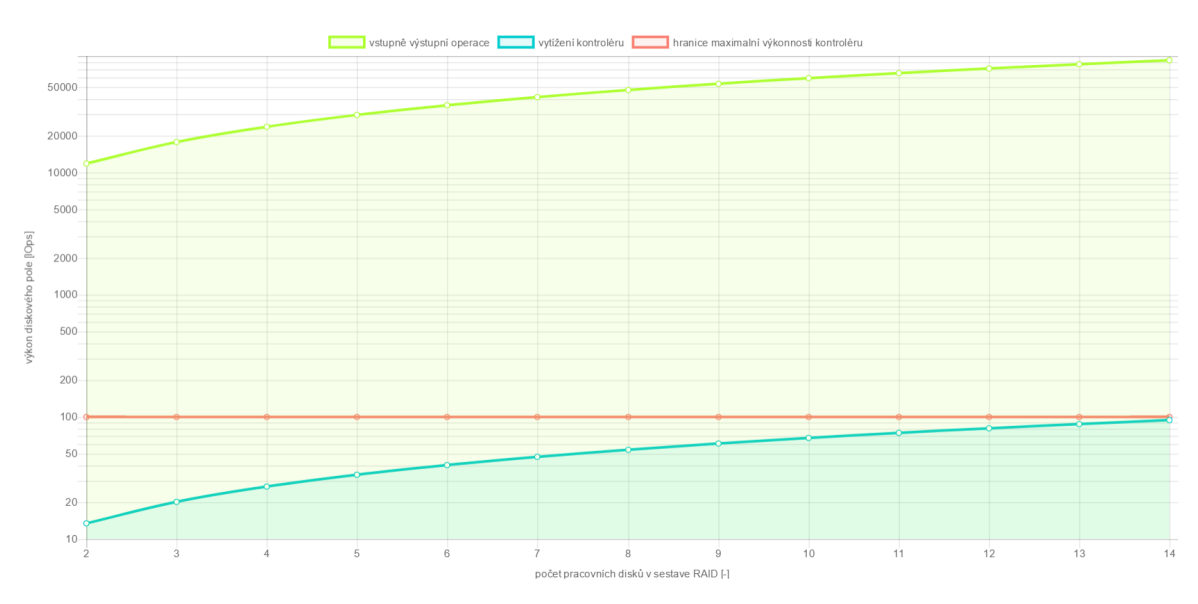

<span id="page-52-2"></span>Obr. 7.7: Odhad výkonu diskového poľa pomocou lineárnej aproximácie

Z vyššie vykresleného grafu možno konštatovať, že maximálny počet použitých diskov v takejto konfigurácii bude 14 pracovných diskov. Ďalšie pridávanie diskov do RAID skupiny nebude mať z výkonnostného hľadiska význam, pretože sa zastaví na limite kontroléra diskového poľa.

Vznik tohoto alternatívneho riešenia vychádza zo zistených lineárnych vlastností úmerného nárastu počtu IOps a vyťaženia kontroléra v závislosti od počtu pracovných diskov v RAID skupine. Výkon diskového poľa je možné zvyšovať len po isté výkonnostné hranice, akou sú hlavne limity diskového kontroléra.

## <span id="page-54-0"></span>**8 ZÁVER**

Problematika diskových polí patrí medzi technologické oblasti, kde sa nové poznatky a skúsenosti budujú prevažne na praktickom primeriavaní hardvéru a sledovaním dosiahnutých výsledkov.

V diplomovej práci bola táto technologická oblasť priblížená formou praktického premeriavania diskového poľa v laboratórnom prostredí vopred navrhnutými scenármi. Na základe nameraných sád dát bol navrhnutý a natrénovaný model prediktívnej analytiky, ktorého funkciou je odhad požadovaného výkonnostného parametru IOps. Experimentálnym testovaním bolo zistené, že najvhodnejší algoritmus pre natrénovanie prediktívneho modelu je pomocou umelej neurónovej siete. Medzi hlavné kritéria pri výbere bolo spĺňanie podmienky pre relatívne malú odchýlku a krivka predikovaných hodnôt musela čo najviac odpovedať teoretickým hodnotám.

Pre vizualizáciu výsledkov bola vytvorená webová aplikácia, dostupná online na adrese <https://grid.utko.feec.vutbr.cz/diskperformance/>, pomocou ktorej je možné demonštrovať odhad výkonu diskového poľa na základe zvolených zadaných vstupných parametrov.

Mimo iné, bolo navrhnuté alternatívne riešenie pri odhadu výkonu diskového poľa zloženého z FMD diskov využitím lineárnych vlastností narastajúceho počtu IOps s počtom diskov v RAID skupinách.

Výsledná realizácia webovej aplikácie zahŕňa v súčasnej podobe oba riešenia. Odhad výkonu diskového poľa zloženého zo SAS diskov pomocou prediktívneho modelu a odhad výkonu diskového poľa pre FMD disky pomocou lineárnej funkcie, ktorá zároveň určuje aký maximálny počet pracovných diskov v rámci RAID skupiny je možné vytvoriť a nedosiahnuť tak prekročenie limitu vyťaženia kontroléra diskového poľa.

## **SLOVNÍK**

<span id="page-55-0"></span>**Application programming interface (API)** = navrhnutý kód, ktorý umožňuje vzájomnú komunikáciu dvoch programov [\[39\]](#page-62-7)

**Artificial intelligence (AI)** = umelá inteligencia

**Artifical Neural Network (ANN)** = umelá neurónová sieť

**Back-end** = konektivita medzi kontrolérom a diskom [\[40\]](#page-62-8)

**Block size** = veľkosť blokov

**Bottleneck** = efekt úzkeho hrdla (v texte označovaný ďalej ako úzke hrdlo), v problematike diskových úložísk, s negatívnym dôsledkom na celkový výkon

**Cache** = medzipamäť pre dočasné uchovávanie dát

**Common Internet File System(CIFS)** = sieťový komunikačný protokol

**Direct-attached storage (DAS)** = úložiská sú pripojené priamo k serverom, pamäťové disky môžu byť interné alebo umiestnené v externom diskovom poli [\[41\]](#page-62-9)

**Fibre Channel (FC)** = vysokorýchlostné prepojenie dosahujúce prenosových rýchlostí až 8 Gbit/s, používané pre prepojenie serverov s úložiskom [\[42\]](#page-62-10)

**FLASH** = úložisko technológie FLASH

**Flash Module Drive (FMD)** = veľmi rýchle disky spoločnosti Hitachi

**Front-end** = konektivita medzi serverom a kontrolérom [\[40\]](#page-62-8)

**File Transfer Protocol (FTP)** = protokol využívaný pre prenos súborov medzi počítačmi

**Garbage Collection** = proces bežiaci na pozadí využívaný pri operácií mazanie u diskoch využívajúce pamäť flash, ktorý má za úlohu presun platných dát do iného bloku a následné zmazanie starého bloku [\[12\]](#page-60-0)

**Hitachi Unified Storage (HUS)** = monolitické diskové pole [\[43\]](#page-62-11)

**Host Group (hosťovská grupa)** = pre priradenie portu v diskovom poli, ku každému portu sa viaže jedna hosťovská grupa

**HTML (HyperText Markup Language)** = značkovací jazyk pre vytváranie webových stránok

**HyperText Transfer Protocol (HTTP)** = protokol pre prenos html dokumentov

**Idle CPU** = kľudový režim procesoru

**Input/Output (IO)** = počet vstupno-výstupných operácii

**Input/Output operations per second (IOps)** = počet vstupno-výstupných operácii za sekundu

**Internet Small Computer System Interface (iSCI)** = protokol transportnej vrstvy, využívaný pre prenos dát cez sieť TCP/IP [\[44\]](#page-63-0)

**Latency** = oneskorenie, vyjadrené v milisekundách (ms)

**JavaScript Object Notation (JSON)** = spôsob zápisu dát v procese prenosu dát

**Kernel CPU** = jadro procesoru

**k- nearest neighbors (k-NN)** = algoritmus najbližšieho suseda

**Logical Unit Number (LUN)** = unikátny identifikátor, ktorý predstavuje logické oddelenie medzi samotným fyzickým diskom a aplikáciou [\[45\]](#page-63-1)

**Multipath I/O (MPIO)** = viacnásobná fyzická cesta, pre plnenie funkcie redundantnej cesty v prípade výpadku a funkcia rozdeľovanie záťaže [\[46\]](#page-63-2)

**Network Attached Storage (NAS)** = dátové úložisko vyhradené pre zdieľanie prostriedkov v sieti LAN pomocou pripojenia Ethernet [\[47\]](#page-63-3)

**Near Line SAS (NL-SAS)** = úložisko technológie NL-SAS

**Network file system (NFS)** = systém sieťového poľa

**PHP: Hypertext Preprocessor (PHP)** = skriptovací jazyk

**Pracovný disk** = disk v RAID skupine, ktorý sa podieľa na výkone, v prípade zloženia diskov " $3+1$ " u RAID 5, prvé číslo predstavuje počet pracovných diskov, druhé číslo počet paritných diskov

**Quality of service (QoS)** = kvalita služieb

**Redundant Array of Independent Disks (RAID)** = redundantné pole nezávislých diskov

**Random read / write** = náhodné čítanie / zápis

**Read / Write ratio** = percentuálny pomer čítania a zápisu

**Serial Attached SCSI (SAS)** = úložisko technológie SAS

**SCSI (Small Computer System Interface)** = štandard, navrhnutý pre komunikáciu osobných počítačov s periférnymi zariadeniami po počítačovej zbernici (CD-ROM mechanika, pevné disky, tlačiareň, skener) [\[48\]](#page-63-4)

**Sequential read / write** = sekvenčné čítanie / zápis

**Storage** = diskové úložisko, interná alebo externá hardwarová pamäť

**Storage Area Network (SAN)** = dedikovaná dátová sieť, slúžiaca pre pripojenie externých zariadení k serverom, obvykle technológiou FibreChannel [\[49\]](#page-63-5)

**Server Message Block (SMB)** = (CIFS), sieťový komunikačný protokol

**Solid-state Drive (SSD)** = rýchle disky s pamäťou NAND

**Support vector machine**  $(SVM)$  **= algoritmus podporných vektorov** 

**Tiering** = metóda logického ukladania a prístupu dát, najbežnejšie a najnovšie dáta sa ukladajú na rýchlejšie úložisko, kde naopak, staršie a málo používané dáta na pomalšie a cenovo výhodnejšie úložisko [\[50\]](#page-63-6)

**Thread** = vlákno procesoru

**Throughput** = priepustnosť dát, vyjadrené v Megabajtoch za sekundu (MB/s)

**Virtual Storage Platform G600(VSP-G)** = monolitické diskové pole označované ako G600 [\[51\]](#page-63-7)

**Write-cliff** = situácia náhleho prudkého poklesu výkonu, prichádzajúca s časom opotrebenia SSD diskov [\[51\]](#page-63-7)

**RAID Write Penalta (Write penalta)** = degradované operácie write v dôsledku výpočtu parity u RAID

## **LITERATÚRA**

- <span id="page-59-1"></span><span id="page-59-0"></span>[1] ROUSE, Margaret a Dave RAFFO. *Data storage.* TechTarget [online]. [cit. 2016- 10-29]. Dostupné z URL: *<*[http://searchstorage.techtarget.com/](http://searchstorage.techtarget.com/definition/storage) [definition/storage](http://searchstorage.techtarget.com/definition/storage)*>*.
- <span id="page-59-2"></span>[2] Fujitsu. *Basics of Disk I/O Performance.* White Paper [online]. 4-15 [cit. 2016-11-14]. Dostupné z URL: *<*[https://sp.ts.fujitsu.com/dmsp/](https://sp.ts.fujitsu.com/dmsp/Publications/public/wp-basics-of-disk-io-performance-ww-en.pdf) [Publications/public/wp-basics-of-disk-io-performance-ww-en.pdf](https://sp.ts.fujitsu.com/dmsp/Publications/public/wp-basics-of-disk-io-performance-ww-en.pdf)*>*.
- <span id="page-59-3"></span>[3] TIŠNOVSKÝ, Pavel. Technologie flash pamětí a způsoby jejich využití. In: *ROOT.CZ* [online]. 2008 [cit. 2016-11- 16]. Dostupné z URL: *<*[https://www.root.cz/clanky/](https://www.root.cz/clanky/technologie-flash-pameti-a-zpusoby-jejich-vyuziti/) [technologie-flash-pameti-a-zpusoby-jejich-vyuziti/](https://www.root.cz/clanky/technologie-flash-pameti-a-zpusoby-jejich-vyuziti/)*>*.
- <span id="page-59-4"></span>[4] HRUSKA, Joel. *How do SSDs work?.* Extremetech [online]. 2016 [cit. 2016-11-18]. Dostupné z URL: *<*[https://www.extremetech.com/extreme/](https://www.extremetech.com/extreme/210492-extremetech-explains-how-do-ssds-work) [210492-extremetech-explains-how-do-ssds-work](https://www.extremetech.com/extreme/210492-extremetech-explains-how-do-ssds-work)*>*.
- <span id="page-59-5"></span>[5] WU, Wei. *Implementing a Serial ATA Controller base on FPGA* [online]. China, 2009 [cit. 2016-11-18]. Dostupné z URL: *<*[https://www.computer.org/csdl/](https://www.computer.org/csdl/proceedings/iscid/2009/3865/01/3865a467.pdf) [proceedings/iscid/2009/3865/01/3865a467.pdf](https://www.computer.org/csdl/proceedings/iscid/2009/3865/01/3865a467.pdf)*>*.
- <span id="page-59-6"></span>[6] *Technologie FC, iSCSI, SAS.* 3S [online]. 2012 [cit. 2016-11-18]. Dostupné z URL: *<*[http://www.3s.cz/cs/odborna-sekce/detail/id/](http://www.3s.cz/cs/odborna-sekce/detail/id/37-technologie-fc-iscsi-sa) [37-technologie-fc-iscsi-sa](http://www.3s.cz/cs/odborna-sekce/detail/id/37-technologie-fc-iscsi-sa)*>*.
- <span id="page-59-7"></span>[7] *Difference between SATA I, SATA II and SATA III.* SanDisk [online]. [cit. 2016- 11-18]. Dostupné z URL: *<*[http://kb.sandisk.com/app/answers/detail/a\\_](http://kb.sandisk.com/app/answers/detail/a_id/8142/~/difference-between-sata-i,-sata-ii-and-sata-iii) [id/8142/~/difference-between-sata-i,-sata-ii-and-sata-iii](http://kb.sandisk.com/app/answers/detail/a_id/8142/~/difference-between-sata-i,-sata-ii-and-sata-iii)*>*.
- <span id="page-59-8"></span>[8] LOWE, Scott. *How SAS, Near Line (NL) SAS, and SATA disks compare.* TechRepublic [online]. 2012 [cit. 2016-11-18]. Dostupné z URL: *<*[http://www.techrepublic.com/blog/data-center/](http://www.techrepublic.com/blog/data-center/how-sas-near-line-nl-sas-and-sata-disks-compare/) [how-sas-near-line-nl-sas-and-sata-disks-compare/](http://www.techrepublic.com/blog/data-center/how-sas-near-line-nl-sas-and-sata-disks-compare/)*>*.
- <span id="page-59-9"></span>[9] *SAS v diskových polích.* 3S [online]. 2012 [cit. 2016-11-18]. Dostupné z URL: *<*[http://www.3s.cz/cs/odborna-sekce/detail/id/](http://www.3s.cz/cs/odborna-sekce/detail/id/34-sas-v-diskovych-polich/hledat/disky) [34-sas-v-diskovych-polich/hledat/disky](http://www.3s.cz/cs/odborna-sekce/detail/id/34-sas-v-diskovych-polich/hledat/disky)*>*.
- <span id="page-59-10"></span>[10] ROUSE, Margaret a Garry KRANZ. *serial-attached SCSI (SAS)* Tech-Target [online]. [cit. 2016-11-20]. Dostupné z URL: *<*[http://searchstorage.](http://searchstorage.techtarget.com/definition/serial-attached-SCSI) [techtarget.com/definition/serial-attached-SCSI](http://searchstorage.techtarget.com/definition/serial-attached-SCSI)*>*.
- <span id="page-60-1"></span>[11] *WHAT IS FLASH STORAGE AND WHAT IS IT USED FOR?* DELL EMC Glossary [online]. [cit. 2016-11-20]. Dostupné z URL: *<*[https://www.emc.com/](https://www.emc.com/corporate/glossary/flash-storage-faq.htm) [corporate/glossary/flash-storage-faq.htm](https://www.emc.com/corporate/glossary/flash-storage-faq.htm)*>*.
- <span id="page-60-0"></span>[12] *Používáním SSD disků KLESÁ jejich VÝKON!* 3S [online]. 2014 [cit. 2016-11- 20]. Dostupné z URL: *<*[http://www.3s.cz/cs/odborna-sekce/detail/id/](http://www.3s.cz/cs/odborna-sekce/detail/id/122-pouzivanim-ssd-disku-klesa-jejich-vykon) [122-pouzivanim-ssd-disku-klesa-jejich-vykon](http://www.3s.cz/cs/odborna-sekce/detail/id/122-pouzivanim-ssd-disku-klesa-jejich-vykon)*>*.
- <span id="page-60-2"></span>[13] *All Flash diskové pole HUS-VM aneb maximální výkon a nižší náklady* 3S [online]. 2014 [cit. 2016-11-20]. Dostupné z URL: *<*[http://www.3s.cz/cs/odborna-sekce/detail/id/](http://www.3s.cz/cs/odborna-sekce/detail/id/113-all-flash-diskove-pole-hus-vm-aneb-maximalni-vykon-a-nizsi) [113-all-flash-diskove-pole-hus-vm-aneb-maximalni-vykon-a-nizsi](http://www.3s.cz/cs/odborna-sekce/detail/id/113-all-flash-diskove-pole-hus-vm-aneb-maximalni-vykon-a-nizsi)*>*.
- <span id="page-60-3"></span>[14] POELKER, Christopher. a Alex. NIKITIN. *Storage area networks for dummies* [online]. 2nd edition. Hoboken, NJ: Wiley Publishing, 2008 [cit. 2016-11-21]. ISBN 978-047-0385-135.
- <span id="page-60-4"></span>[15] ROUSE, Margaret a Carol SLIWA. *logical unit number (LUN)* TechTarget [online]. [cit. 2016-11-21]. Dostupné z URL: *<*[http://searchstorage.](http://searchstorage.techtarget.com/definition/logical-unit-number) [techtarget.com/definition/logical-unit-number](http://searchstorage.techtarget.com/definition/logical-unit-number)*>*.
- <span id="page-60-5"></span>[16] MUSUMECI, Gian-Paolo D. a Michael Kosta. LOUKIDES. *System performance tuning. 2nd ed.* Sebastopol: O'Reilly, c2002. Nutshell handbook. ISBN 05-960-0284-X.
- <span id="page-60-6"></span>[17] ROUSE, Margaret a Kim HEFNER. *RAID 4 (redundant array of independent disks).* TechTarget [online]. [cit. 2016-11-21]. Dostupné z URL: *<*[http://searchstorage.techtarget.com/definition/](http://searchstorage.techtarget.com/definition/RAID-4-redundant-array-of-independent-disks) [RAID-4-redundant-array-of-independent-disks](http://searchstorage.techtarget.com/definition/RAID-4-redundant-array-of-independent-disks)*>*.
- <span id="page-60-7"></span>[18] ENTERPRISE *Odborný čtvrtletník společnosti 3S.cz.* 3S, 2015, (Q2).
- <span id="page-60-8"></span>[19] ROUSE, Margaret a Kim HEFNER. *RAID 6 (redundant array of independent disks).* TechTarget [online]. [cit. 2016-11-22]. Dostupné z URL: *<*[http://searchstorage.techtarget.com/definition/](http://searchstorage.techtarget.com/definition/RAID-6-redundant-array-of-independent-disks) [RAID-6-redundant-array-of-independent-disks](http://searchstorage.techtarget.com/definition/RAID-6-redundant-array-of-independent-disks)*>*.
- <span id="page-60-9"></span>[20] D. NORCOT, William a Don CAPPS. *Iozone Filesystem Benchmark.* [online]. [cit. 2016-11-23]. Dostupné z URL: *<*[http://www.iozone.org/docs/IOzone\\_](http://www.iozone.org/docs/IOzone_msword_98.pdf) [msword\\_98.pdf](http://www.iozone.org/docs/IOzone_msword_98.pdf)*>*.
- <span id="page-60-10"></span>[21] LAYTON, Jeffrey B. *I Feel the Need for Speed:Linux File System Throughput Performance, Part 1.* Linux Magazine [online]. 2009[cit. 2016-11-23]. Dostupné z URL: *<*<http://www.linux-mag.com/id/7525/>*>*.
- <span id="page-61-0"></span>[22] Intel Corporation. *Iometer User's Guide.* [online]. 2003 [cit. 2016-11-23]. Dostupné z URL: *<*[https://sourceforge.net/p/iometer/svn/HEAD/tree/](https://sourceforge.net/p/iometer/svn/HEAD/tree/trunk/IOmeter/Docs/Iometer.pdf?format=raw) [trunk/IOmeter/Docs/Iometer.pdf?format=raw](https://sourceforge.net/p/iometer/svn/HEAD/tree/trunk/IOmeter/Docs/Iometer.pdf?format=raw)*>*.
- <span id="page-61-1"></span>[23] *The DiskSpd Storage Performance Tool.* [online]. [cit. 2016-11-23] Dostupné z URL: *<*[https://github.com/Microsoft/diskspd/blob/master/DiskSpd\\_](https://github.com/Microsoft/diskspd/blob/master/DiskSpd_Documentation.pdf) [Documentation.pdf](https://github.com/Microsoft/diskspd/blob/master/DiskSpd_Documentation.pdf)*>*.
- <span id="page-61-2"></span>[24] *RapidMiner 7.* Operator Reference Manual [online]. [cit. 2016-10-30] Dostupné z URL: *<*[http://docs.rapidminer.com/studio/operators/](http://docs.rapidminer.com/studio/operators/rapidminer-studio-operator-reference.pdf) [rapidminer-studio-operator-reference.pdf](http://docs.rapidminer.com/studio/operators/rapidminer-studio-operator-reference.pdf)*>*.
- <span id="page-61-3"></span>[25] HAN, Jiawei. a Micheline. KAMBER. *Data mining: concepts and techniques*. 3rd ed. Burlington, MA: Elsevier, c2011. ISBN 978-0-12-381479-1.
- <span id="page-61-4"></span>[26] VOLNÁ, Eva. *Neuronové sítě* [online]. Ostravská univerzita v Ostravě, 2013 [cit. 2017-03-18]. ISBN 978-80-7464-329-3. Dostupné z URL: *<*[http://www1.](http://www1.osu.cz/~volna/Neuronove_site_skripta.pdf) [osu.cz/~volna/Neuronove\\_site\\_skripta.pdf](http://www1.osu.cz/~volna/Neuronove_site_skripta.pdf)*>*.
- <span id="page-61-5"></span>[27] SINČÁK, Peter a Gabriela ANDREJKOVÁ. *Neurónové siete I. (Inžiniersky prístup)*. Košice: ELFA Press, 1996. ISBN 80-88786-38-X - in Slovak.
- <span id="page-61-6"></span>[28] BURGET, Radim. *Teoretická informatika* [online]. Vysoké učení technické v Brně Fakulta elektrotechniky a komunikačních technologií Ústav telekomunikací Purkyňova 118, 612 00 Brno, 2013 [cit. 2017-05-17]. ISBN 978-80-214-4897- 1.
- <span id="page-61-7"></span>[29] WILLIAMS, Chris. *Support Vector Machines* [online]. School of Informatics, University of Edinburgh, 2008 [cit. 2017-05-06]. Dostupné z URL: *<*[http://](http://www.inf.ed.ac.uk/teaching/courses/iaml/docs/svm.pdf) [www.inf.ed.ac.uk/teaching/courses/iaml/docs/svm.pdf](http://www.inf.ed.ac.uk/teaching/courses/iaml/docs/svm.pdf)*>*.
- <span id="page-61-8"></span>[30] SANGEETHA, R. a B. KALPANA. Optimizing the kernel selection for support vector machines using performance measures. *Proceedings of the 1st Amrita ACM-W Celebration on Women in Computing in India - A2CWiC '10* [online]. New York, New York, USA: ACM Press, 2010, , 1-7 [cit. 2017-03-19]. DOI: 10.1145/1858378.1858386. ISBN 9781450301947. Dostupné z URL: *<*[http://](http://portal.acm.org/citation.cfm?doid=1858378.1858386) [portal.acm.org/citation.cfm?doid=1858378.1858386](http://portal.acm.org/citation.cfm?doid=1858378.1858386)*>*.
- <span id="page-61-9"></span>[31] *Intelligent Sensor Systems* [online]. GUTIERREZ-OSUNA, Ricardo. Wright State University [cit. 2017-04-19]. Dostupné z URL: *<*[http://research.cs.](http://research.cs.tamu.edu/prism/lectures/iss/iss_l13.pdf) [tamu.edu/prism/lectures/iss/iss\\_l13.pdf](http://research.cs.tamu.edu/prism/lectures/iss/iss_l13.pdf)*>*.
- <span id="page-62-0"></span>[32] *Hitachi Unified Storage 100 Family: Unify Without Compromise: Datasheet* [online]. Hitachi Data Systems, 2013 [cit. 2017-03-20]. Dostupné z URL: *<*[https:](https://www.viglen.co.uk/StorageGroup2/PDFs/products/HUS100.pdf) [//www.viglen.co.uk/StorageGroup2/PDFs/products/HUS100.pdf](https://www.viglen.co.uk/StorageGroup2/PDFs/products/HUS100.pdf)*>*.
- <span id="page-62-1"></span>[33] *Hitachi HUS-150.* Next technologies [online]. [cit. 2016-11-25]. Dostupné z URL: *<*<http://www.next-asia.com/?product=hitachi-hus-150>*>*.
- <span id="page-62-2"></span>[34] *Hitachi Virtual Storage Platform G Series: Datasheet* [online]. Hitachi Data Systems, 2017 [cit. 2017-05-20]. Dostupné z URL: *<*[https://www.hds.com/en-us/pdf/datasheet/](https://www.hds.com/en-us/pdf/datasheet/hitachi-datasheet-virtual-storage-platform-g-series.pdf) [hitachi-datasheet-virtual-storage-platform-g-series.pdf](https://www.hds.com/en-us/pdf/datasheet/hitachi-datasheet-virtual-storage-platform-g-series.pdf)*>*.
- <span id="page-62-3"></span>[35] *PowerShell.* David Klee [online]. 2015 [cit. 2016-10-1] Dostupné z URL: *<*[http://www.davidklee.net/2015/05/05/](http://www.davidklee.net/2015/05/05/automating-storage-benchmarking-with-diskspd-and-powershell/) [automating-storage-benchmarking-with-diskspd-and-powershell/](http://www.davidklee.net/2015/05/05/automating-storage-benchmarking-with-diskspd-and-powershell/)*>*.
- <span id="page-62-4"></span>[36] *RapidMinerStudio.* Data Sheet [online]. [cit. 2016-10-30] Dostupné z URL: *<*[https://1xltkxylmzx3z8gd647akcdvov-wpengine.netdna-ssl.com/](https://1xltkxylmzx3z8gd647akcdvov-wpengine.netdna-ssl.com/wp-content/uploads/2016/09/rm-studio-data-sheet-9-30-16.pdf) [wp-content/uploads/2016/09/rm-studio-data-sheet-9-30-16.pdf](https://1xltkxylmzx3z8gd647akcdvov-wpengine.netdna-ssl.com/wp-content/uploads/2016/09/rm-studio-data-sheet-9-30-16.pdf)*>*.
- <span id="page-62-5"></span>[37] *RAPIDMINER.* Predictive Anlytics Today [online]. [cit. 2016-10-30] Dostupné z URL: *<*<http://www.predictiveanalyticstoday.com/rapidminer/>*>*.
- <span id="page-62-6"></span>[38] *Director Responsive Admin.* Bootstrap zero [online]. [cit. 2016-10-8] Dostupné z URL: *<*[https://www.bootstrapzero.com/bootstrap-template/](https://www.bootstrapzero.com/bootstrap-template/director-responsive-admin) [director-responsive-admin](https://www.bootstrapzero.com/bootstrap-template/director-responsive-admin)*>*.
- <span id="page-62-7"></span>[39] ROUSE, Margaret a Thomas LI. *Application program interface (API).* Tech-Target [online]. [cit. 2016-10-28]. Dostupné z URL: *<*[http://searchexchange.](http://searchexchange.techtarget.com/definition/application-program-interface) [techtarget.com/definition/application-program-interface](http://searchexchange.techtarget.com/definition/application-program-interface)*>*.
- <span id="page-62-8"></span>[40] *JAK VYBRAT DISKOVÉ POLE – 5. díl* 3S [online]. 2015 [cit. 2016-11- 28]. Dostupné z URL: *<*[http://www.3s.cz/cs/odborna-sekce/detail/id/](http://www.3s.cz/cs/odborna-sekce/detail/id/147-jak-vybrat-diskove-pole-5-dil) [147-jak-vybrat-diskove-pole-5-dil](http://www.3s.cz/cs/odborna-sekce/detail/id/147-jak-vybrat-diskove-pole-5-dil)*>*.
- <span id="page-62-9"></span>[41] *DAS – Direct Attached Storage* [online]. 3S [online]. [cit. 2016-11-28]. Dostupné z URL: *<*[http://www.3s.cz/cs/odborna-sekce/detail/id/](http://www.3s.cz/cs/odborna-sekce/detail/id/58-das-direct-attached-storage) [58-das-direct-attached-storage](http://www.3s.cz/cs/odborna-sekce/detail/id/58-das-direct-attached-storage)*>*.
- <span id="page-62-10"></span>[42] *Fibre Channel* 3S [online]. [cit. 2016-11-28]. Dostupné z URL: *<*[http://www.](http://www.3s.cz/cs/odborna-sekce/detail/id/63-fibre-channel) [3s.cz/cs/odborna-sekce/detail/id/63-fibre-channel](http://www.3s.cz/cs/odborna-sekce/detail/id/63-fibre-channel)*>*.
- <span id="page-62-11"></span>[43] *HUS* [online]. Dostupné z URL: *<*[http://www.3s.cz/cs/odborna-sekce/](http://www.3s.cz/cs/odborna-sekce/detail/id/108-hitachi-unified-storage-100) [detail/id/108-hitachi-unified-storage-100](http://www.3s.cz/cs/odborna-sekce/detail/id/108-hitachi-unified-storage-100)*>*.
- <span id="page-63-0"></span>[44] ROUSE, Margaret a Dave RAFFO. *iSCSI (Internet Small Computer System Interface)* TechTarget [online]. [cit. 2016-10-29]. Dostupné z URL: *<*[http:](http://searchstorage.techtarget.com/definition/iSCSI) [//searchstorage.techtarget.com/definition/iSCSI](http://searchstorage.techtarget.com/definition/iSCSI)*>*.
- <span id="page-63-1"></span>[45] KERNS Randy. *What is a LUN, and why do we need one?.* TechTarget [online]. [cit. 2016-10-29]. Dostupné z URL: *<*[http://searchstorage.](http://searchstorage.techtarget.com/answer/What-is-a-LUN-and-why-do-we-need-one) [techtarget.com/answer/What-is-a-LUN-and-why-do-we-need-one](http://searchstorage.techtarget.com/answer/What-is-a-LUN-and-why-do-we-need-one)*>*.
- <span id="page-63-2"></span>[46] *Multipath I/O Overview.* Technet Microsoft [online]. [cit. 2016-10-29]. Dostupné z URL: *<*[https://technet.microsoft.com/en-us/library/cc725907\(v=](https://technet.microsoft.com/en-us/library/cc725907(v=ws.11).aspx) [ws.11\).aspx](https://technet.microsoft.com/en-us/library/cc725907(v=ws.11).aspx)*>*.
- <span id="page-63-3"></span>[47] ROUSE, Margaret a Garry KRANZ. *network-attached storage (NAS)* Tech-Target [online]. [cit. 2016-11-20]. Dostupné z URL: *<*[http://searchstorage.](http://searchstorage.techtarget.com/definition/network-attached-storage) [techtarget.com/definition/network-attached-storage](http://searchstorage.techtarget.com/definition/network-attached-storage)*>*.
- <span id="page-63-4"></span>[48] ROUSE, Margaret a Brien POSEY. *SCSI (Small Computer System Interface)* TechTarget [online]. [cit. 2016-11-20]. [online]. Dostupné z URL: *<*[http:](http://searchstorage.techtarget.com/definition/SCSI) [//searchstorage.techtarget.com/definition/SCSI](http://searchstorage.techtarget.com/definition/SCSI)*>*.
- <span id="page-63-5"></span>[49] *SAN – Storage Area Network* 3S [online]. [cit. 2016-11-20]. Dostupné z URL: *<*[http://www.3s.cz/cs/odborna-sekce/detail/id/](http://www.3s.cz/cs/odborna-sekce/detail/id/83-san-storage-area-network) [83-san-storage-area-network](http://www.3s.cz/cs/odborna-sekce/detail/id/83-san-storage-area-network)*>*.
- <span id="page-63-6"></span>[50] *JAK VYBRAT DISKOVÉ POLE – 1. díl* 3S [online]. 2015 [cit. 2016-11- 20]. Dostupné z URL: *<*[http://www.3s.cz/cs/odborna-sekce/detail/id/](http://www.3s.cz/cs/odborna-sekce/detail/id/139-jak-vybrat-diskove-pole-1-dil) [139-jak-vybrat-diskove-pole-1-dil](http://www.3s.cz/cs/odborna-sekce/detail/id/139-jak-vybrat-diskove-pole-1-dil)*>*.
- <span id="page-63-7"></span>[51] *Flash Storage Jargon Explained – Part 1 – The Write Cliff* The Flash Storage Guy [online]. 2013 [cit. 2016-11-20]. Dostupné z URL: *<*[https://](https://flashstorageguy.wordpress.com/tag/write-cliff/) [flashstorageguy.wordpress.com/tag/write-cliff/](https://flashstorageguy.wordpress.com/tag/write-cliff/)*>*.

## **ZOZNAM PRÍLOH**

<span id="page-64-0"></span>**[A Obsah priloženého CD](#page-65-0) 65**

## <span id="page-65-0"></span>**A OBSAH PRILOŽENÉHO CD**

Priložené CD obsahuje tieto položky:

- Elektronická verzia diplomovej práce
- Vytvorená webová aplikácia ako celok (v rátane HTML dokumentu, frameworkov, použítých knižníc, CSS štýlov, vlastných skriptov ...)
- Používané sady dát uložené ako súbory *.csv*
- PHP skript *api\_raid.php* obsluhujúci klientské požiadavky
- PHP skript pre výpočet strednej hodnoty vyťaženia kontroléra *average\_ctl.php*
- PowerShell script pre z automatizovanie testovania nástrojom DiskSpd